# SIMPLE GENETIC ALGORITHM WITH SIMPLEX LOCAL

# TUNING FOR EFFICIENT GLOBAL

# OPTIMIZATION

By

# **JIANPING LU**

Bachelor of Science Changchun University Science and Technology Changchun, China 1982

Submitted to the Faculty of the Graduate College Of the Oklahoma State University In partial fulfillment of the requirements For the Degree of MASTER OF SCIENCE May, 2000

# SIMPLE GENETIC ALGORITHM WITH SIMPLEX LOCAL

# TUNING FOR EFFICIENT GLOBAL

### OPTIMIZATION lant loan misserver.

Seven that my phases in all P. Discorders, for perceptionnel

SONAL P. Georgia company Thesis Approved: **Thesis Adviser**  $\circ$ Wayn Dean of the Graduate College

..

#### ACKNOWLEDGMENTS

I would like to acknowledge, with deepest appreciation, a list of people who contributed their interests, efforts, and supports for the completion of this document. I must first thank'my chairperson, J. P. Chandler, for his guidance, patience, and support. His unwavering commitment to my academic growth, extraordinary professional expertise, intellectual knowledge, and purity of moral character provided me with a mentor of the highest standard. Secondly, I would like to thank my committee members, Dr. G. E. Hedrick and Dr. Jacques LaFrance, for their insight and thoughtful comments concerning my researches and for providing the valuable time to read and polish this document.

There is no doubt that I would not have accomplished this document without the incredible love and support from my family. My wife Wei Li, her understanding, love, kindness and encouragement gave me the strength to reach this goal. My daughter, Zhen Lu, and my son, Jeffery Lu, gave me so much memorable time during my completion of this document.

iii

# TABLES OF CONTENTS

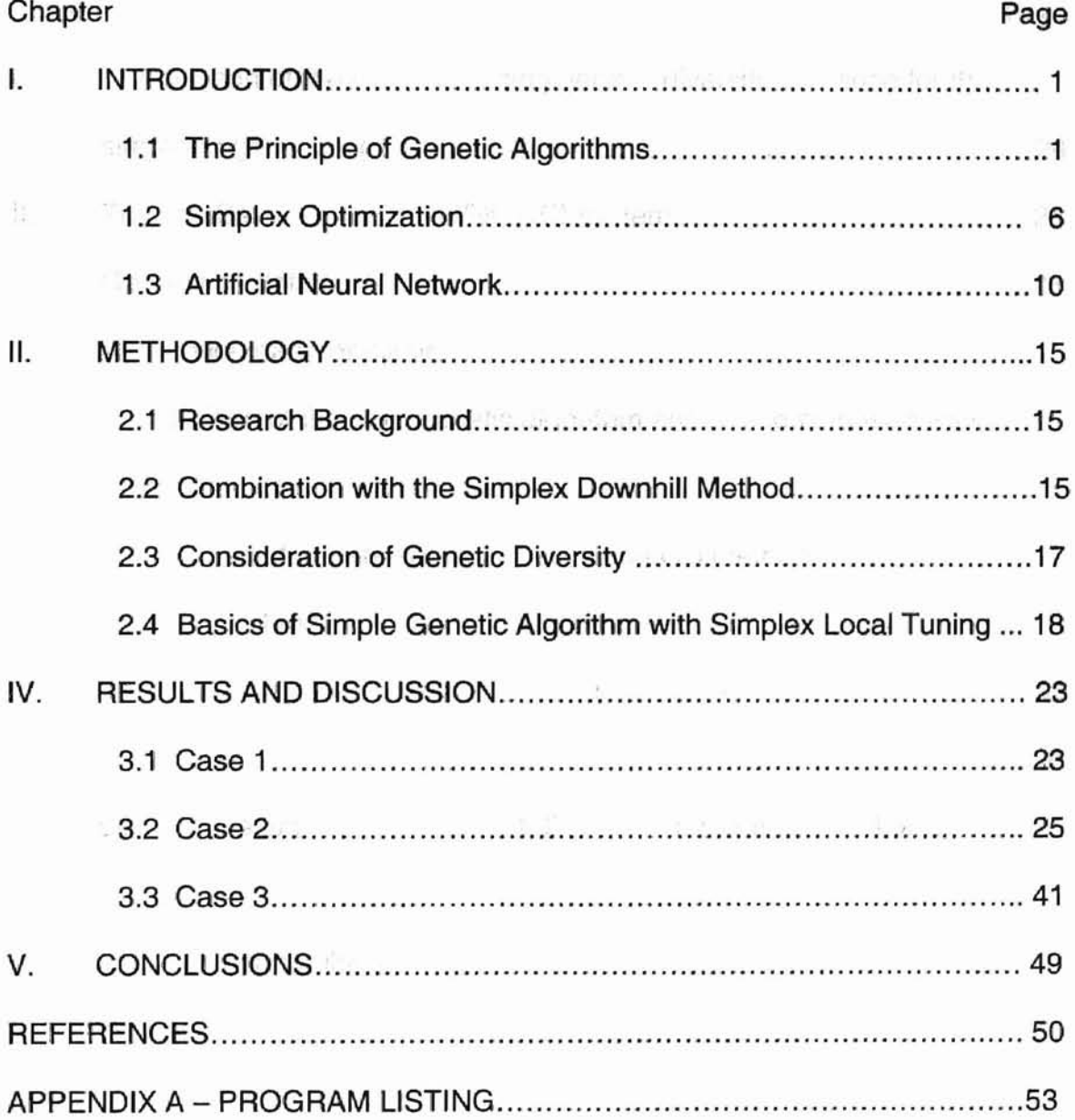

# LIST OF TABLES

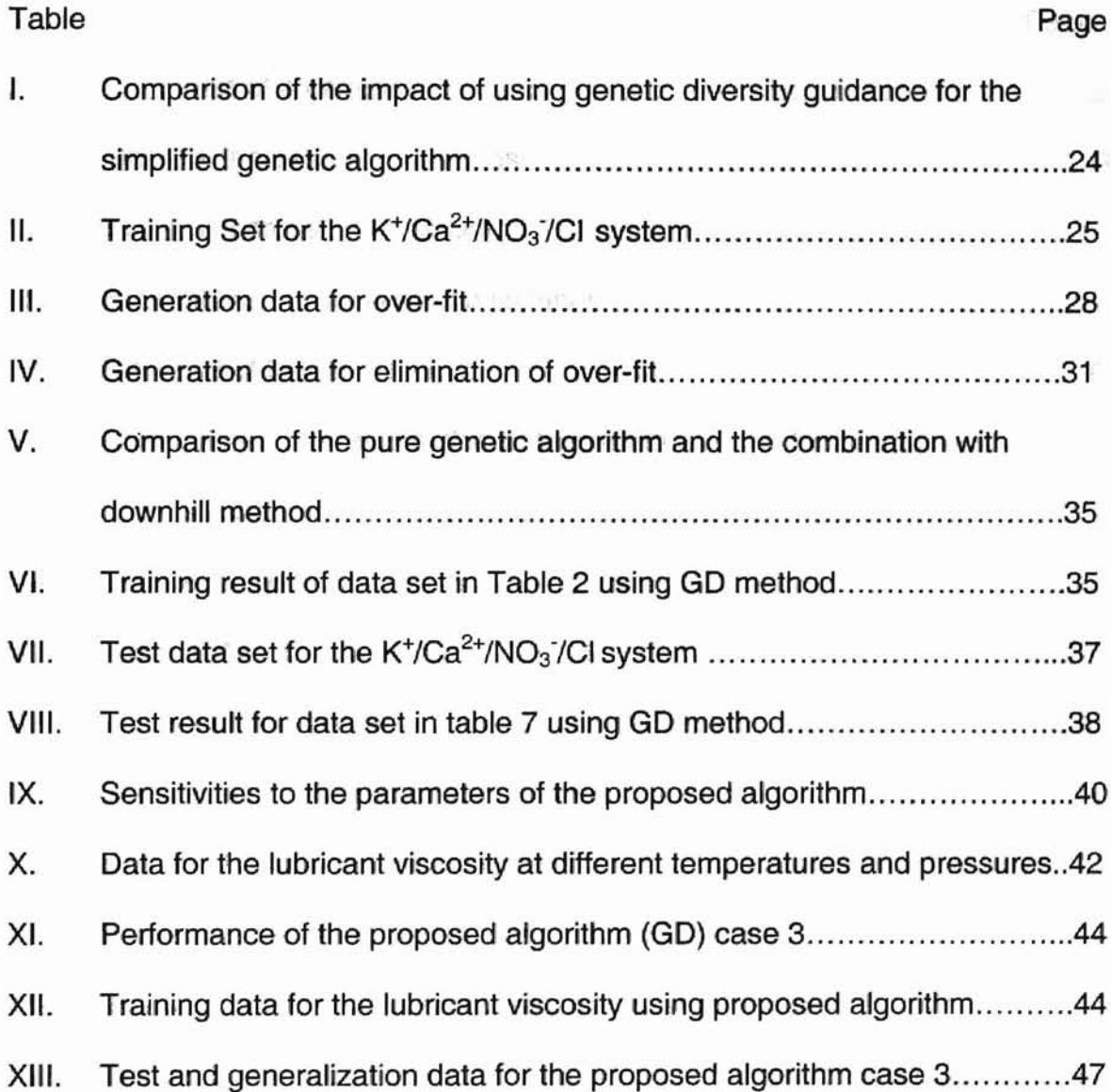

# CHAPTER.

# **MERCOUCTION**

1.1 The Fire in least Genetic Plum their

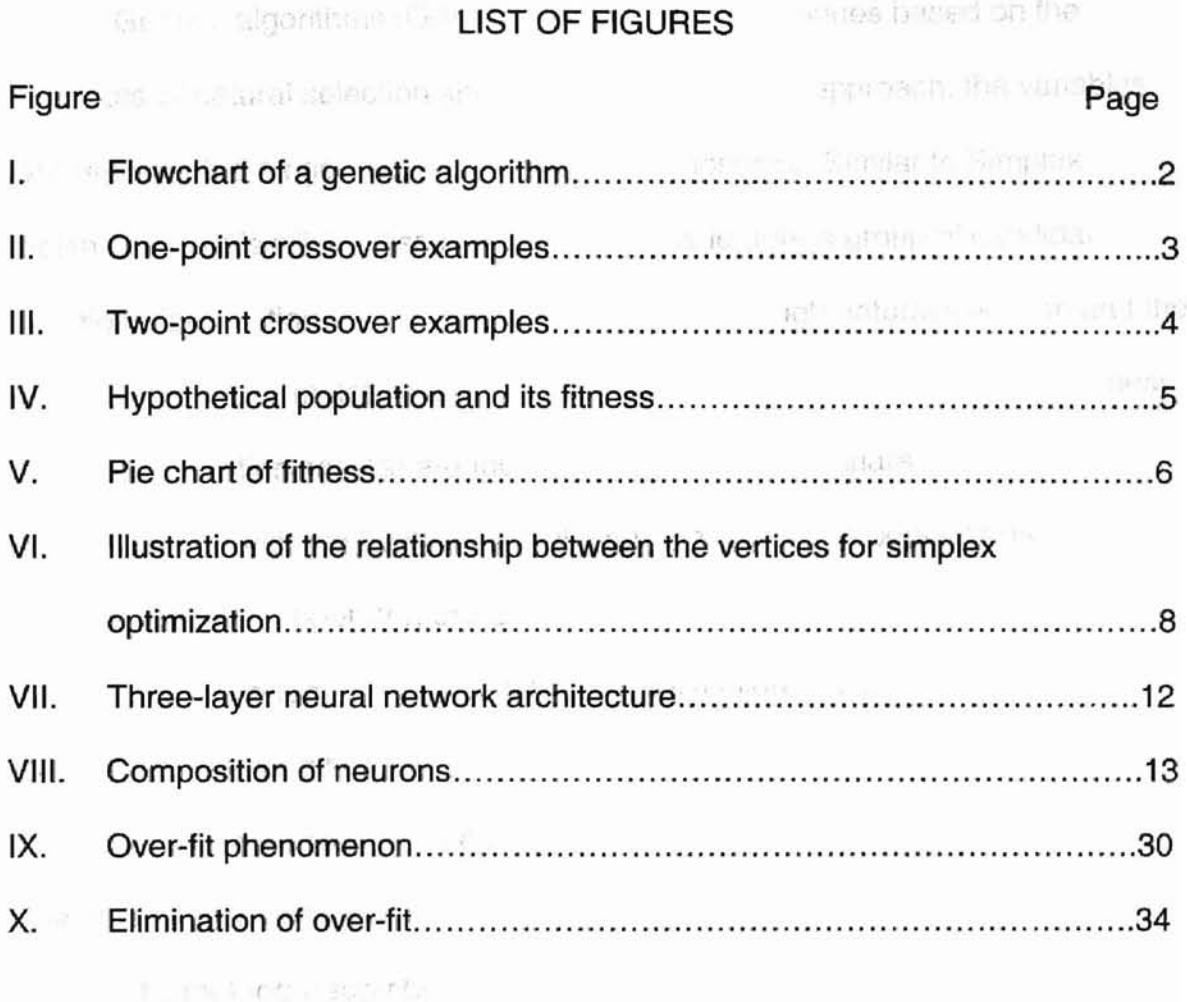

#### CHAPTER I

### INTRODUCTION

1.1 The Principle of Genetic Algorithms

Genetic algorithms (GAs) are optimization techniques based on the concepts of natural selection and genetics [1-5]. tn this approach, the variables are represented as ganes on an artificial chromosome. Similar to Simplex optimization (this will be discussed in 1.2), GAs feature a group of candidate solutions (population) on the response surface. Through natural selection and the genetic operators, mutation and recombination, chromosomes with better fitness (response function scores) are found. Natural selection guarantees that chromosomes with the best fitness will propagate in future populations. Using the recombination operator, the GA combines genes from two parent chromosomes to form two new chromosomes (children) that have a high probability of having better fitness than their parents. Mutation allows new areas of the response surface to be explored. One of the reasons GAs work so well is that they offer a combination of hill-climbing ability (natural selection) and a stochastic method (recombination and mutation).

The simple GA is comprised of four steps as shown in the flowchart in Figure 1-1. First, the initial population of chromosomes is created either randomly or by perturbing an input chromosome. The population size  $(N_p)$  remains constant throughout the optimization and is a user-controlled option. In the second step, evaluation, the fitness is computed. The third step is the exploitation or natural selection step. In this step, the chromosomes with the

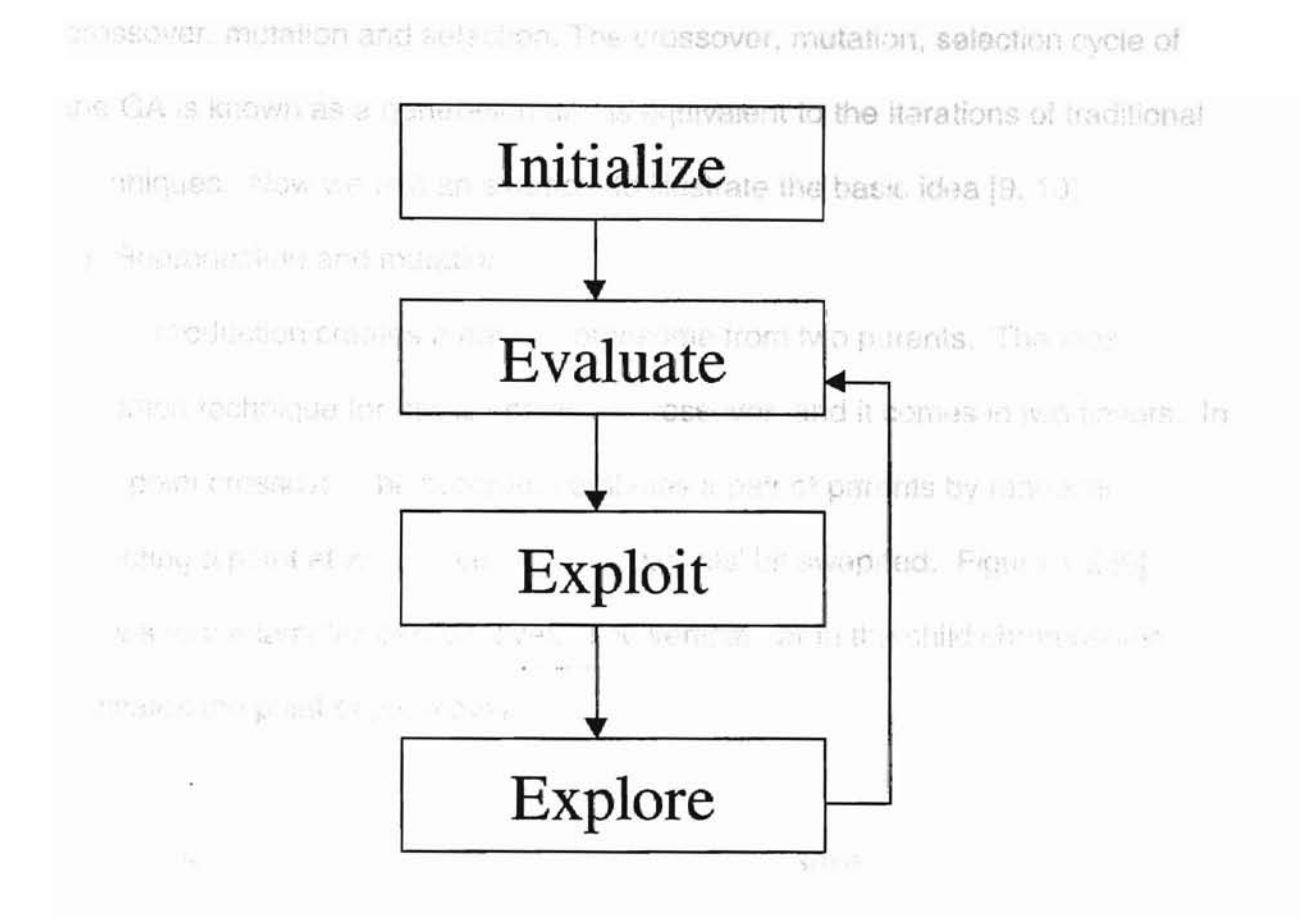

Figure 1-1 Flowchart of a genetic algorithm {7J.

largest fitness score are placed one or more times into a mating subset in a semi-random fashion. Some chromosomes with low fitness scores are removed from the population. There are several methods for performing exploitation. One of the most common methods is the binary tournament mating subset selection method and is discussed in reference 8. The fourth step, exploration, consists of the recombination and mutation operators. Thus the principal data object of the GA is the chromosome and its utility is generally known as its fitness. The principal operators which manipulate these chromosomes are known as

crossover, mutation and selection. The crossover, mutation, selection cycle of the GA is known as a generation and is equivalent to the iterations of traditional techniques. Now we use an example to illustrate the basic idea [9, 10].

Cross.

Child:

1) Reproduction and mutation

Reproduction creates a new chromosome from two parents. The most common technique tor this is known as crossover, and it comes in two flavors. In one-point crossover, the program combines a pair of parents by randomly selecting a point at which pieces of the parents' bit swapped. Figure 1-2 [9] shows four examples of crossover. The vertical bar in the child chromosome indicates the point of crossover.

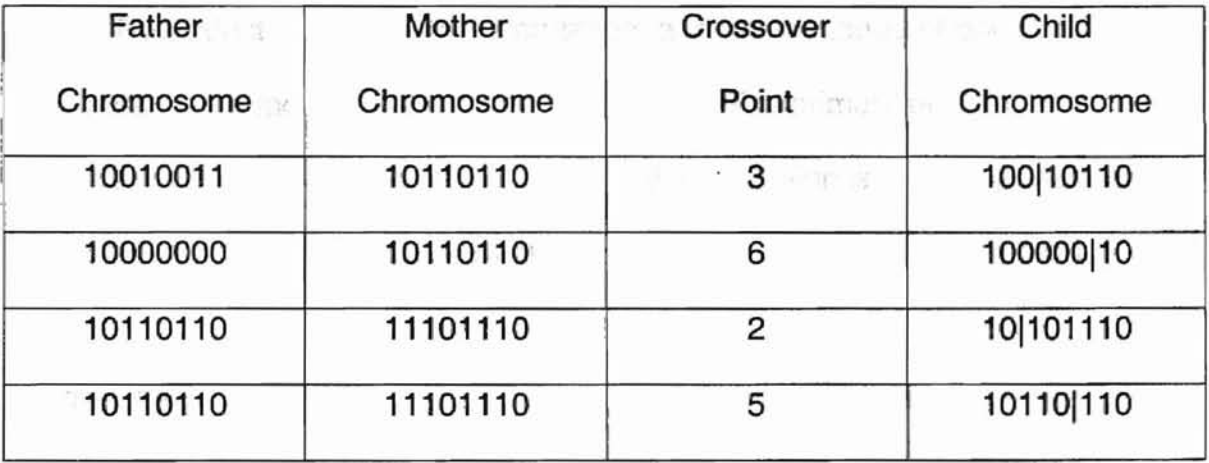

Figure 1-2. One-point crossover examples.

Another technique is two-point crossover, which swaps the beginning and end of one parent and the middle of another, using two randomly selected bit

positions. Figure 1-3 [9] shows two-point crossover works. Crossover allows the it st mixing of attributes from different chromosomes. The total fitness of the consent

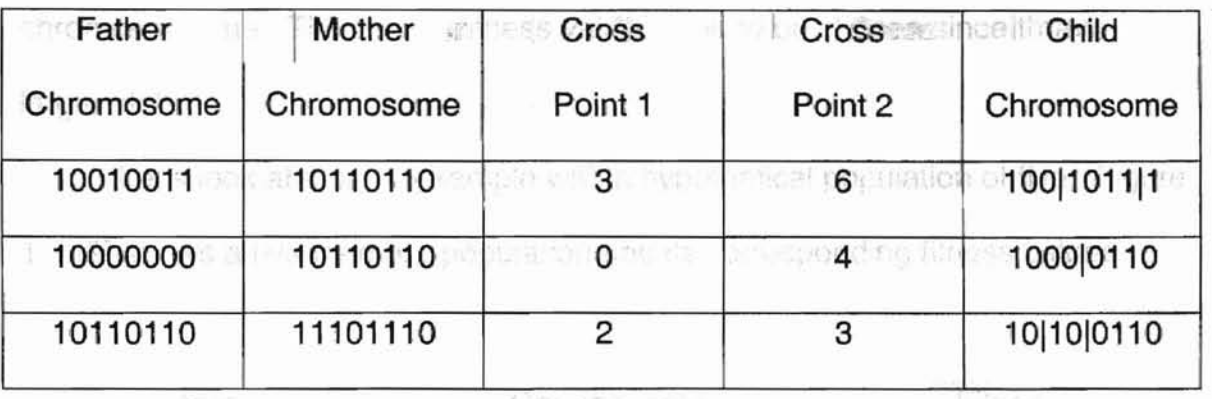

population, then i contrib among the when until minds the selected

Figure 1-3. Two-point crossover examples.

#### **FOUGHER**

Reproduction also involves mutation, a random change of one or more bits in each chromosome of the new population. The primary purpose of mutation is to increase variation in a population; mutation is most important in populations where the initial population may be a small subset of all possible solutions.

2) The Selection Operator

The selection operator ensures that the number of representatives a chromosome receives in the following generation is dependant upon its fitness in proportion to the average fitness of the current population. The most common technique is Roulette Wheel Selection [11], a spinning circle divided into different pie-shaped slots. For a genetic algorithm, each slot on the wheel represents a chromosome from the parent generation; the width of each slot represents the

relative fitness of a given chromosome. Essentially, the simulated roulette wheel generates a random number that is some traction of the total fitness of the parent population; then it counts around the wheel until it finds the selected chromosome. The largest fitness values tend to be chosen since they have larger slots.

Let's look at a small example with a hypothetical population of five. Figure 1-4 [9] shows a five-member population and its corresponding fitness values.

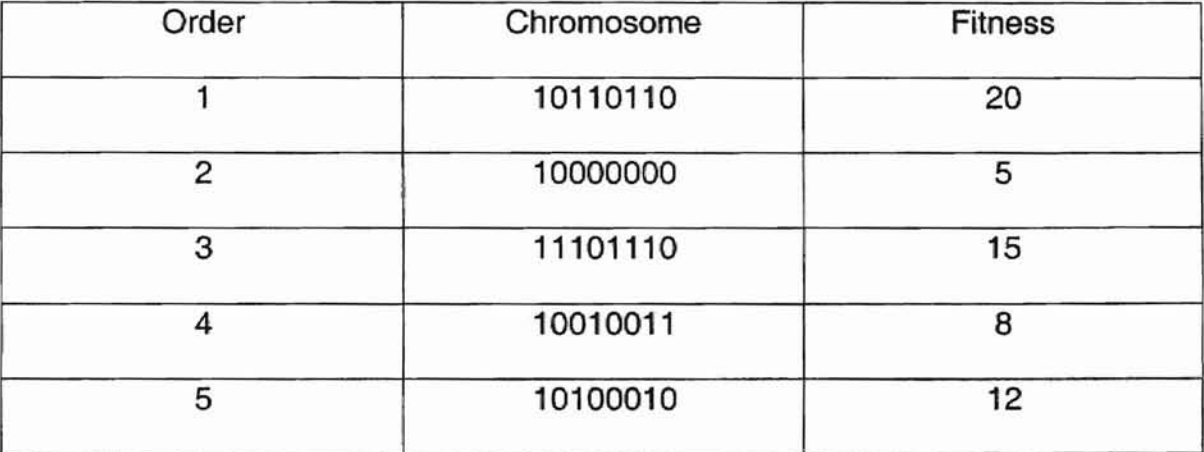

Figure 1-4. Hypothetical population and its fitness.

The total fitness of this population is 60. Figure 1-5 shows the relative size of pie slices as assigned by fitness. Chromosome 101101110 (order 1) has a 34% chance of being selected as a parent, where 10000000 (order 2) has only an 8% chance of generating a new chromosome. Each chromosome in a new generation will be parented by chromosomes selected, by fitness, from the old generation.

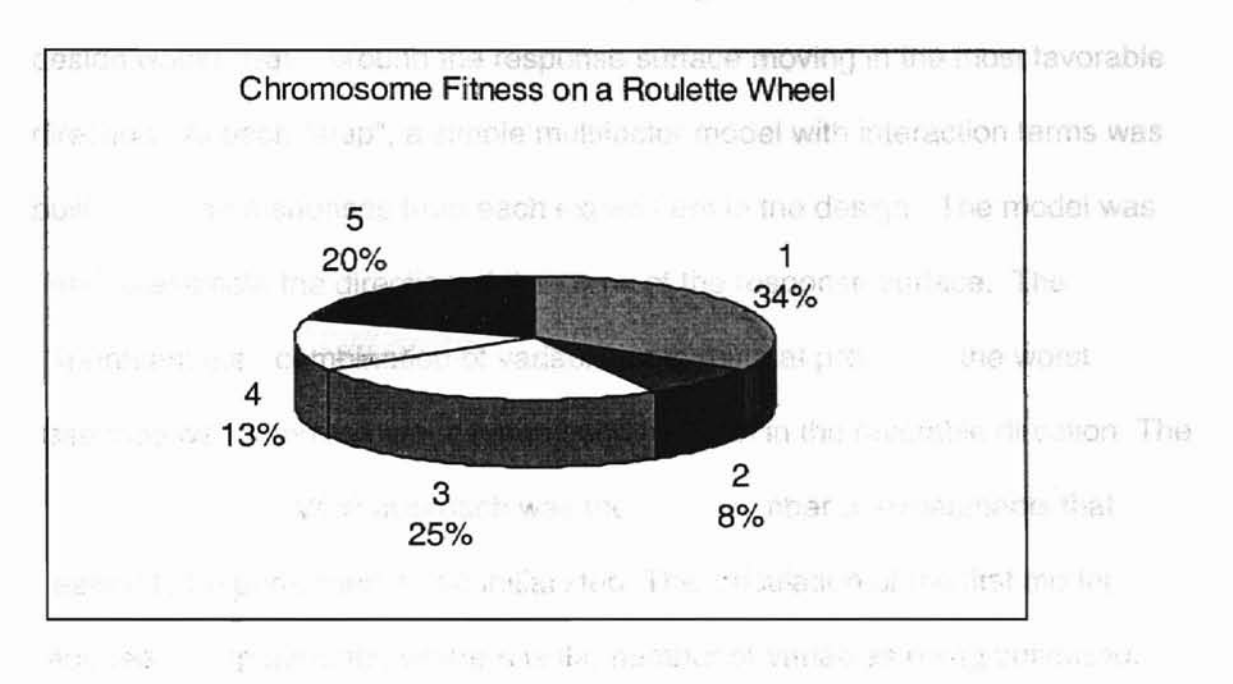

since of packsvel factor al gestins with the concept that the

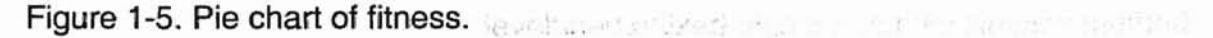

man baby that and a strong conte-

The stopping condition is usually dependent either upon some fitness criterion having been reached or upon a certain number of generations having taken place.

### 1.2 Simplex Optimization

Simplex optimization methods combine response surface methodology such as experimental designs and hill-climbing approaches such as steepest ascent/descent. Box and coworkers developed the first simplex-type method and noted the similarities between this method and Darwin's theory of evolution, hence the name evolutionary optimization (EVOP) [12,13]. EVOP was able to vary multiple factors simultaneously and to make intelligent guesses as to what experiments should be performed next. Unlike experimental design methods, the variable settings to be studied were not known in advance. This method

consisted of a series of two-level factorial designs with the concept that the design would "walk" around the response surface moving in the most favorable direction. At each "step", a simple multifactor model with interaction terms was built using the responses from each experiment in the design. The model was used to estimate the direction of the slope of the response surface. The experiment (i.e., combination of variable settings) that produced the worst response was removed and a new step was taken in the favorable direction. The drawback to the EVOP approach was the large number of experiments that needed to be performed in the initial step. The calculation of the first model required 2<sup>n</sup> experiments, where n is the number of variables being optimized.

. 'If

In 1962, Spendley et al. developed a fixed-size sequential simplex method that was more efficient than the EVOP method [14]. A simplex is defined as a geometric figure consisting of one more vertex than the number of variables being optimized. By employing a simplex instead of a two-level factorial design,  $n + 1$  versus  $2^n$  experiments were required initially. Although the fixed-size simplex is able to reach the global optimum region, it has difficulties in finding the exact optimum due to its rigid shape.

In 1965, Neider and Mead tried to improve the method of Spendley by giving the simplex the ability to accelerate in favorable directions, decelerate in poor directions, and change its shape [15]. Their algorithm, termed the variablesized simplex, is very simple and consists of five logical steps. The possible movements for the variable-sized simplex in a two-dimensional case are illustrated in Figure 1-2. First, an initial simplex is created either randomly or by

perturbing a vector of input variable settings. The coordinates of the vertices in the simplex represent individual combinations of variable settings. Each vertex is ranked according to its corresponding response score. The state for Figure of

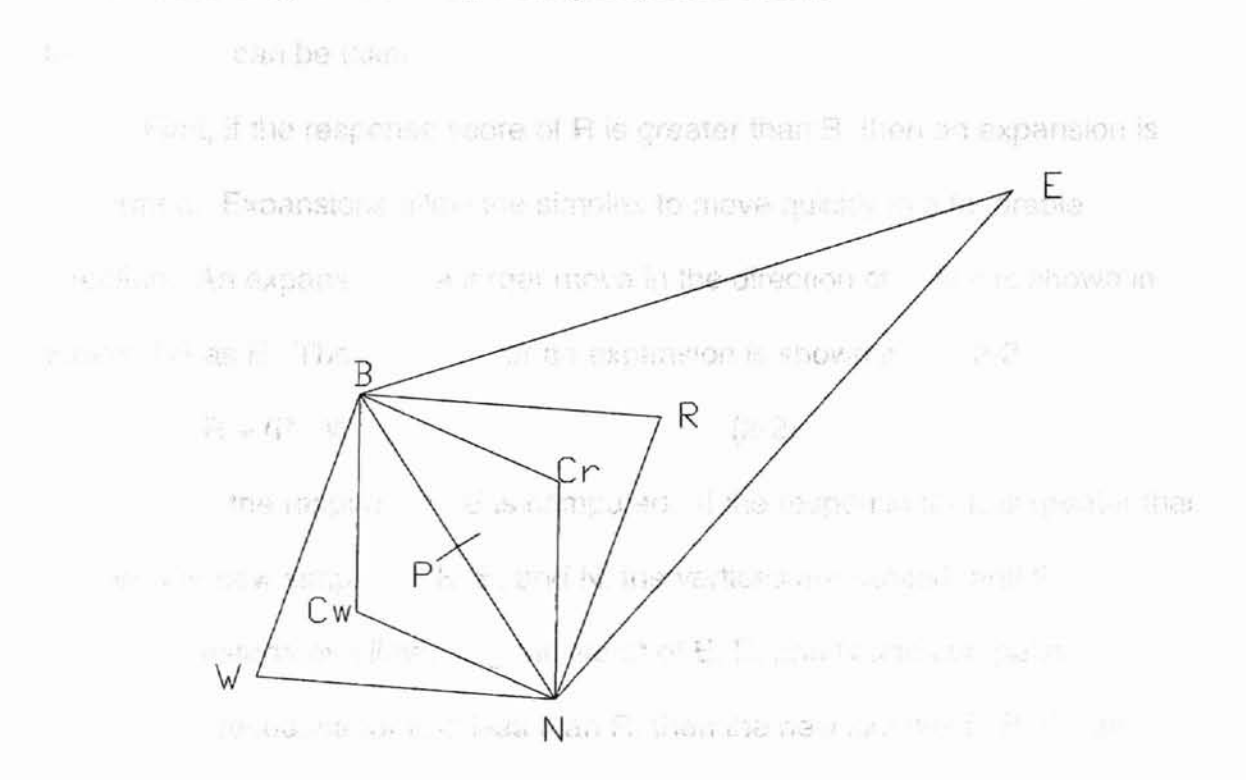

In Figure 1-6, the vertices have been ranked and are designated B, N, and

Figure 1-6. Illustration of the relationships between the vertices for simplex optimization. P is the middle point between Band N.

中心 医隐长的

W for best, next-to-worst, and worst, respectively. The centroid, P, of the simplex is computed by averaging the coordinates for all vertices except the worst one. Next, a step is away from the worst vertex by reflecting through P as shown in Eq.2-1.

$$
R = P + (P - W)
$$
 (2-1)

Distance WP should equa; PR. WC<sub>w</sub> should equal C<sub>w</sub>P and PC<sub>r</sub>. This new step is shown in Figure 1-6 as R. The new simplex replaces the old simplex and now consists of the vertices B, N, and R. Based on the response score for R, one of three moves can be taken.

First, if the response score of R is greater than B, then an expansion is performed. Expansions allow the simplex to move quickly in a favorable direction. An expansion is a larger move in the direction of R and is shown in Figure 1-6 as E. The equation for an expansion is shown in Eq. 2-2.

$$
\mathsf{E} = \mathsf{R} + (\mathsf{P} \cdot \mathsf{W})
$$

Next, the response of E is computed. If the response for E is greater than R, then the new simplex is E, B, and N, the vertices are ranked, and the algorithm restarts by eliminating the worst of E, B, and N and computing a new step. If the response for E is less than R, then the new simplex is R, B, and N, the vertioes are ranked, and the algorithm repeats as above.

The second possible case occurs if the response at R is less than the response at B, but greater than at N. In this case, neither expansion nor contraction is performed. The new simplex is B, R, and N, the vertices are ranked, and the algorithm restarts. The third case occurs if the response score at R is less than at N. In this case, a new vertex is selected with the span of the previous simplex. This is termed a contraction. Contractions allow the simplex to shrink in size. If the response at R is less than at N, but greater than at W, then a contraction closer toward R is made by use of Eq. 2-3.

$$
Cr = P + 0.5(P - W)
$$
 (2-3)

The new simplex is B, N, and Cr, the vertices are ranked, and the algorithm restarts. If the response at R is less than at W, then a contraction closer to W is be taken by use of Eq. 2-4. West Australians

 $Cw = P - 0.5(P - W)$  or teed orward mour (2-4) were the first layer correction. This is termed a negative contraction. The new simplex consists of B, N, and Cw, the vertices are ranked, and the algorithm restarts. Movements (iterations) are made until a termination criterion such as a fixed number of movements is met. les Links Januaries should be a firmed to the stamp use

The primary disadvantage of Simplex optimization is the inability to move from local optima that may occur on the response surface. Furthermore, according to the investigation of Virginia Torczon [16], the simplex procedure of Nelder and Mead is inherently not robust and fails disastrously when the number of variables is as large as 16, and sometimes when it is as large as 8. Thus, whenever the method is employed, the number of variables should not be large. 1.3 Artificial Neural Network

Since the artificial neural network (ANN) is going to be used to investigate the proposed algorithm, thus, the principle of ANN is introduced briefly. Generally, the ANN is categorized into feedforward and feedback networks[17]. In a feedforward network, information is propagated through the network in one direction until it emerges as the network's output. However, in a feedback (recurrent) network, the input information is propagated through the network but can also cycle back into the network (the signal is recurrent).

In this paper, the feedforward network is employed. Thus, the introduction of ANN will be focused on this type of network.

1.3.1 MUltilayer Neural Network Architecture

In a typical three-layer feedforward neural network the first layer contains the input variables and is called the input layer. The last layer contains the output variables and is called the output layer. Layers in-between the input and output layers are called hidden layers; there can be more than one hidden layer. The processing unit elements are called nodes (Fig. 1-7): each of them is connected to the nodes of neighboring layers. The parameters associated with each of these connections are called weights [18].

The node (Fig. 1-8) sums the product of each connection weight ( $w_{ik}$ ) from a node j to a node k and an input  $(x<sub>i</sub>)$  to get the value SUM (see eq.1) for node k. This sum is simply the dot product of the input and weight vectors.

$$
sum_k = \sum_j x_j w_{jk} + \gamma \qquad (1)
$$

It can be conveniently represented by matrix notation as

$$
sum = [x^M][w^M] + [\gamma]^M \tag{2}
$$

where M is the layer.

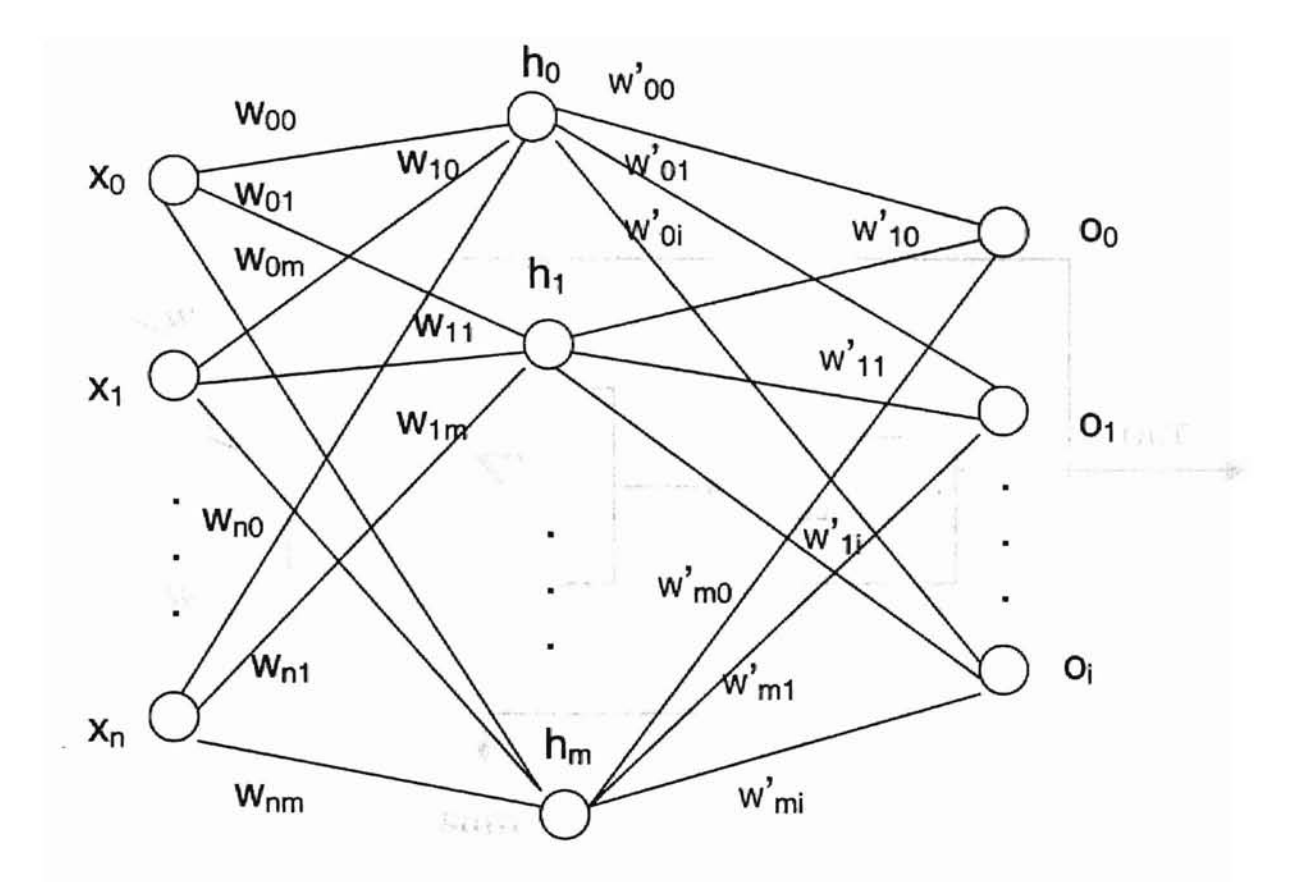

Figure 1-7. Three-layer neural network architecture. The first layer is input layer, h: hidden layer, the last layer is the output layer.

In vector notation, an additional dot product is used to give  $\gamma$ , which is called the bias value. The output of a bias  $j$  is always 1.0, and the weight  $\gamma$ 's are treated in the same fashion as the  $w_{ik}$ 's. This additional set of weights gives the network added degrees of flexibility, which enables it to solve more difficult problems. The value SUM is then supplied to a transfer function and outputs a value OUT[19].

# 3 3 3 ransfer Function (20)

Any continued in all different able function may be used as a transfer anches. However, the staving least call matter is most prevalent (S-shaped)

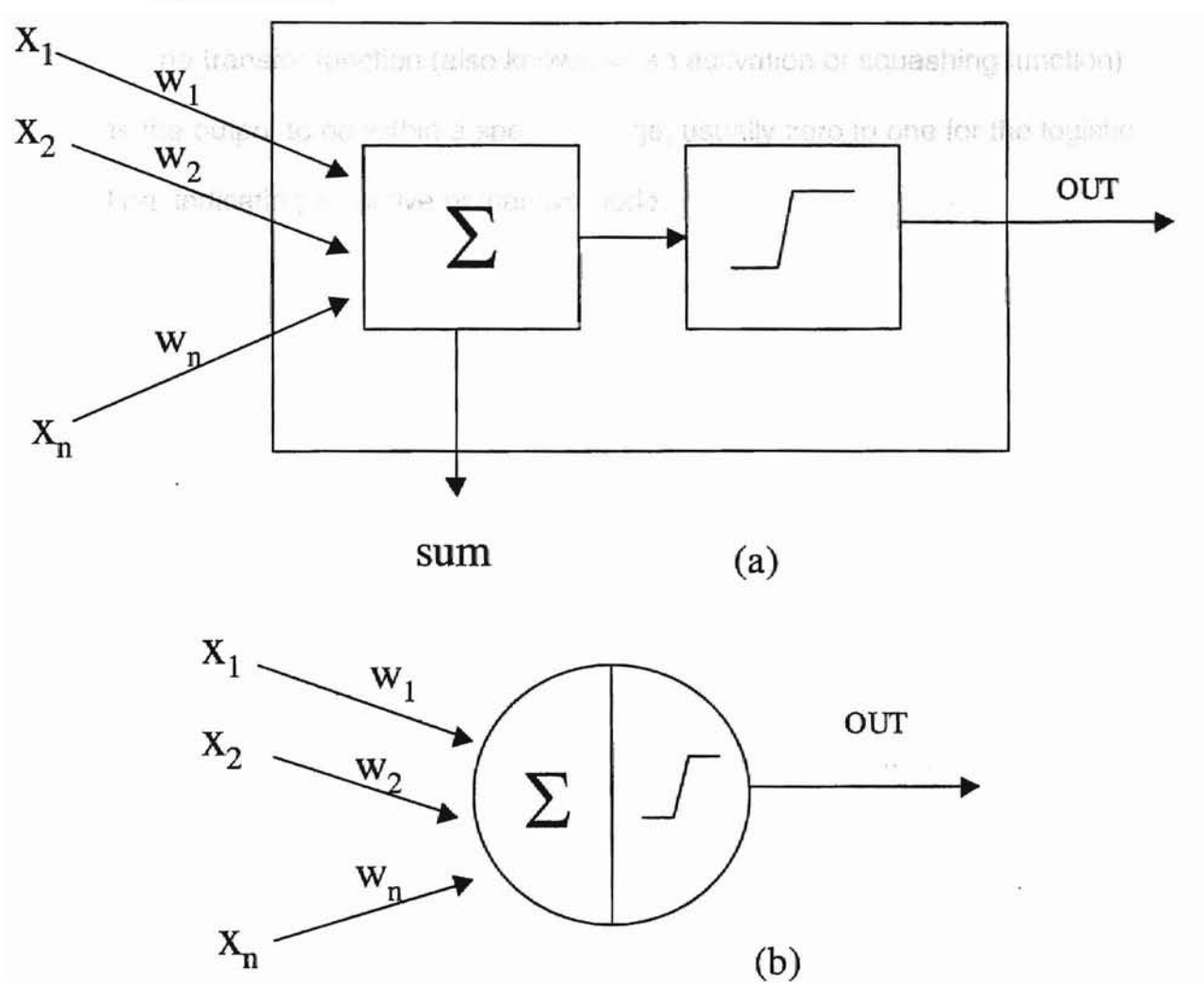

图 16140 7

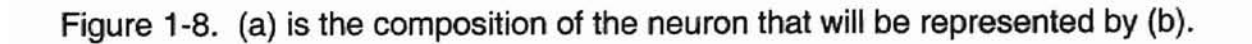

#### 1.3.2 Transfer Function [20] **CHAPTER #**

Any continuous and differentiable function may be used as a transfer function. However, the following logstical function is most prevalent (S-shaped).

# $f(x) = 1/(1+e^{-x})$  (see the second transfer  $(3)$  interver based on the natural

The transfer function (also known as an activation or squashing function) forces the output to be within a specific range, usually zero to one for the logistic function, indicating an active or inactive node. where a strong in the maximum

which E. F. Including the problem in this including the state of the content

security offer the program franks. Will be took the most the hard also de mais carrieres super Tha quantity should a reneat accounts in the mining for-

 $\mathcal{L}_{\rm{c}} = \frac{1}{2} \mathcal{L}_{\rm{c}} \mathcal{L}_{\rm{c}} + \frac{1}{2} \mathcal{L}_{\rm{c}} \mathcal{L}_{\rm{c}}$ 

House School of the School Content

### CHAPTER III method is the strate **METHODOLOGY** COME to explare

2.1 Research Background I no a study presented by Neider and Me

The genetic algorithm is a robust technique, based on the natural . selection and genetic production mechanism. It processes a group or population of possible solutions within a search space. The search is probability guided, rather than deterministic or random searching, which distinguish it from traditional methods. The performance of the previous population guides the next generation. In the same of the charge is wat down to a student for the same

A complex search often involves a trade-off between exploiting the best solutions and robustly exploiting the space. The genetic algorithm is such a robust technique. However, robustness is not enough. When the vicinity of the global optimum has been located. A more powerful local tuning method is expected. Neider and Mead presented a local searching technique, which is widely accepted. Compared to the genetic algorithm, this technique is well tuned for local searching but is not as robust as a genetic algorithm. Thus the idea is that hybridization of these two methods may improve the efficiency of the optimization. . ,

2.2 Combination with the Simplex Downhill Method

It is widely believed that genetic algorithms are good at global optimization, but bad at fine, detailed local searching (21-24]. Some researchers suggest optimizing in two steps: first, using genetic algorithms to locate the area where the global optimum is, and then using other methods for further tuning. A

combination with the Neider and Mead downhill method is the strategy we are going to explore. The many interesting operations don not change the

The simplex downhill method presented by Neider and Mead involves three basic operations: expansion, reflection, and contraction. Expansion is enlarging the particular search area. By reflection, a new point located on the other side of the worst point across the centroid of the remaining points is generated. Contraction is to select the point halfway between the worst point and the centroid. By repeatedly generating new points using one of the three basic operations, this simple method finds its way downhill to converge toward an optimum. However, Virginia J. Torczon [16] pointed that the Nelder-Mead simplex algorithm only rescales the entire simplex as a last resort. If no improvement can be found by taking any other step, the algorithm takes a "shrink" step, which is equivalent to the contraction step of the multi-dimensional search algorithm [16]. According to her claim, if the original simplex and its reflection are in a region where the function is convex, then the Neider-Mead simplex algorithm will not consider the shrink step. Thus, in this search, the 대학 경제부터에 대한 1972 로 명 contraction step is avoided.

The genetic algorithm can help us to locate the most promising area. The use of the downhill method is intended to speed up the search when a promising area has been found when the number of parameters is less than 8 to 16 according to the investigation of Virginia J. Torczon. However, the restriction is released since only reflection and averaging are used in the simplex method. When selecting the next population of points based on the previous population of

points, we first consider the reflection operation. If the reflection does not work, however, we choose averaging. These two operations don not change the shape of the simpex, and thus avoid the problem pointed out by Torczon. If

The simplex downhill method is not globally optimal but has a better local tuning property.. If the genetic algorithm can be combined with it, improvement in performance can be expected. The combination can be made by generating part of the new points by the simplified genetic algorithm and part of them by the downhill method. The proportion of points generated by the two methods can be constant or is allowed to vary as the global optimum is approached. From the beginning of the search, a very low proportion of points are from the global optimum. As the search progress, the points'wifl gradually approach the global optimum and then a high proportion of points generated by the downhill method is needed to speed up convergence.

# 2.3 Consideration of Genetic Diversity

f

Genetic diversity is very important for genetic algorithms. The loss of diversity means premature convergence and failure to achieve the global optimum. Community size and mutation probability can increase diversity and lead to global optimizing at the expense of slowing the procedure and taking more time. The proposed above guidelines, such as the one-couple, one-child policy, can avoid to some extent the loss of genetic diversity. A more efficient procedure is introduced by considering the distance among the points to purge the unwanted candidates and maintain a certain degree of diversity [25].

To measure diversity, the Euclidean distance between two points

Step  $f_i = \frac{d}{dx} (x_i - y_i)^2$   $T^2$  . The objective that then values of the m povnis

is used. Where  $x_i$  and  $y_i$  are the ith values of points x and y, respectively. It is evident that the bigger the value of d, the further the distance between the twopoints. For instance,  $d = 0$  means that the two points are identical, that is, there is no difference between them. Obviously, to keep one of them in the community is enough. When d is very close to zero, the two points are almost identical; if they produce a new point, this new point must be very close to their parents and is unlikely to bring much further improvement, unless they are close to the global: optimum. Therefore, the distance d from the best-so-far point can be considered as a factor to save some of the promising candidates and improve the performance of the algorithm.

2. 4 Basics of Simple Genetic Algorithm with Simplex Local Tuning Objective function:

$$
f = f(x_1, x_2, ..., x_n)
$$
  

$$
a_i \le x_i \le b_i, i = 1, 2, 3, ..., n
$$

where  $x_i$  is the ith variable and  $a_i$  and  $b_i$  are the limits of that variable. The algorithm is summarized as follows:

Step 1) Initialization: randomly select m distinct points of that variable from the search space with equal probability. That is, generate a random number subject to a uniform (0, 1) distribution. Calculate the value of the first variable by

$$
x_i = a_i + x_i(b_i - a_i)
$$

Do the same for the other variables. These steps identify the first point in the search space. Repeat this procedure m times.

Step 2) Fitness Evaluation: Calculate the objective function values of the m points. **Parts**  $(22)$ 

Step 3) Point ranking: Sort the m points in order of descending objective function value, so that the first point represents the worst and the last point represents the best.hor, and is, is the maids unique content and expected. The rest of Step 4) Assigning probabilities to each point: Each of the points is assigned a probability  $p_i$ ,  $i = 1, 2, ..., m$ , giving higher probabilities to the points with lower function value and lower probabilities to those with higher function values. Thus, the best point has the highest probability  $p_1$ , while the worst point has the lowest probability  $p_m$ . The other points have probabilities ranging from  $p_m$  to  $p_1$ . The following linear, relation can be used. 1999 and 1999 and 1999 and 1999 and 1999 and 1999 and 1999 and 1999 and 1999 and 1999 and 1999 and 1999 and 1999 and 1999 and 1999 and 1999 and 1999 and 1999 and 1999 and 1999 and 19

 $p_i = p_m + [(i - 1)/(m - 1)](p_1 - p_m), \quad i = 1, 2, 3, ..., m - 1$ 

Probability is nonnegative and the total probability should sum to one. Step 5) Selecting parents: randomly select two points from the m points according to the probability  $p_i$ . Make sure that the two points are not identical. Step 6) Crossover: For each of the genes (variables), randomly select one value from the corresponding two selected points to construct a new point. Step 7) Mutation: Occasionally, with a small probability  $p_m$ , alter the newly created point. To do this, for each of the genes of the newly created point, generate a random number r, if  $p_m > r$ , replace the value of that gene by another uniformly distributed (0, 1) random number.

Step 8) Repeat k times Step  $5 \sim 7$  so that k new points are generated; k is a number between 0 and m, which is controlled by the following equations:

Step  $P_d = k/k_m$  may construct it new poin (2-1) in the longitude space

Step  $\mathbb{F}_g = 1 \cdot P_d$  is a unit strength of  $(2-2)$  the strength new generation is where  $P_g$  and  $P_g$  are the proportion of the points generated by the genetic states. algorithm and by the downhill method, respectively. k is the generation sequential number, and  $k_m$  is the maximum number of generations expected. The rest of the offspring will be generated by a simplex downhill method. (Step  $1 -$  Step 8 are the genetic method) 划 图 1860 SHATI 20 m

Step 9) Construct a subcommunity: Randomly select s points from the m old points according to their probabilities to construct a subcommunity. Step 10) Check whether this subcommunity is identical to any one of the previouse constructed subcommunities of this generation. If it is, go back to Step 9 again; otherwise, go to Step 11. All the state

Step 11) Compute the centroid of them without including the worst point, that is,

$$
X_{ic} = [1/(s-1)] \sum_{j=1}^{s-1} x_{ij}, \ \ l = 1, 2, 3, ..., n.
$$

Step 12) Construct a new point by reflecting the worst point through the centroid point, that is,

$$
y_{ij} = 2x_{ic} - x_{is}, i = 1, 2, 3, ..., n.
$$

where  $x_{is}$  is the worst one of the s points. Then, evaluate the objective function value. If this point is better than the worst point of the older generation, then go to Step 15; otherwise, go to Step 13.

Step 13) Use the centroid point as the new point and evaluate its objective function value, If this point is still not better than the worst point, go to Step 14; otherwise go to Step 15.

Step 14) Randomly construct a new point within the feasible space. Step 15) Repeat m - k times Step 9  $\sim$  14 until the size of the new generation is the same size as that of their parents m. (Step  $9 \sim$  Step 15 are downhill simplex method) Ne up a law friedright that is resigned

f

Step 16) These new points produced by the two methods represent the offspring population and are going to compete with their parents. In a parameter has been the Step 17) Sort the newly created points into descending order.

Step 18) If the best point of the new generation (the last one) is not better than the best one of the old generation, then replace the worst point of the new generation by the best point of the old generation and re-sort them. This step is to ensure that the current best-so-far point in the community is always retained. Step 19) Start from the second-best point of the new generation and compare it with the point in the same rank of the old generation. If the new point is better than the old one and is farther away from the best-so-far point, then keep the new on and discard the old one; then compare the rest until they are all finished. Go to Step 22; otherwise, go to Step 20.

Step 20) If the distance of the old point is farther away from the best-so-far point than the new one and has better fitness, then keep the old one and reject the new one and go to Step 19 to screen others; otherwise, go to Step 21. Step 21) If the distance of the new one from the best-so-far point  $d_n$  times the objective function value of the old one  $f_0$  is greater than the distance of the old one  $d_0$  times the objective function value of the new one  $f_n$ , (i.e.,  $d_nf_0 > d_0f_n$ ), then select the new one and go to Step 19, otherwise, generate a random number. If

it is greater than 0.5, then keep the old one and discard the new one and vice **RESULTS AND DISCUSSION** versa.

Step 22) Repeat Step  $5 \sim 21$  until either a predetermined iterative number or an acceptable objective tunction value is reached.

The neural network structure is employed for investigating the above algorithm and the program is written in  $C^{++}$  language. The objective function has when x = 0 75% prefilement to some 3 by been restricted to:

$$
S = \left(\sum_{i=1}^{n} (y_i - x_i)^2\right)^{1/2}
$$

Liche Teller ist

where y is computed output, x is experimental output. The purpose of training the neural network is to minimize the objective function by adjusting the weights during the program iterations with the proposed algorithm. This strategy of minimizing the objective function value is maintained for all cases in this paper.

**CHAPTER III** hatic diversity guidence for th **HESULTS AND DISCUSSION** 

3.1 Case 1. Minimize a simple, single~minimum function,

$$
f(x_1, x_2, x_3, ..., x_{10}) = \sum_{i=1}^{10} x_i^2
$$
,

 $-2 < x_i < 10$ , i = 1, 2, 3, ..., 10.

This function has a unique minimum at  $x_i = 0$ . This problem can be solved by many methods efficiently. In order to demonstrate the improvement provided by the proposed genetic algorithm, a comparison between using and not using genetic diversity measurements was conducted.

DE XI

3.320

When the genetic diversity measurement is not used, the genetic algorithm simply produces one generation after another, following the traditional genetic algorithm method. The proposed simplified genetic algorithm method is  $\epsilon$  , and  $\epsilon$  , the sequence of  $\epsilon$  , and  $\epsilon$  , and  $\epsilon$  , and  $\epsilon$ as follows. With the mutation probability  $p_m = 0.10$ , different community sizes are used and the ten-run-average best-so-far objective function value is calculated for various numbers of objective function evaluations.

Table 1 shows two attractive advantages of using diversity guidance. Firstly, performance is different when genetic diversity guidance is used: the efficiency of the genetic algorithm is remarkably improved. 200 epochs with genetic diversity guidance produces a much better result than 3200 epochs without genetic diversity guidance.

Table 1. Comparison of the impact of using genetic diversity guidance for the  $\mathbb{S}$  implified genetic algorithm, case 1,  $p_m = 0.1$  tical Chemistry.

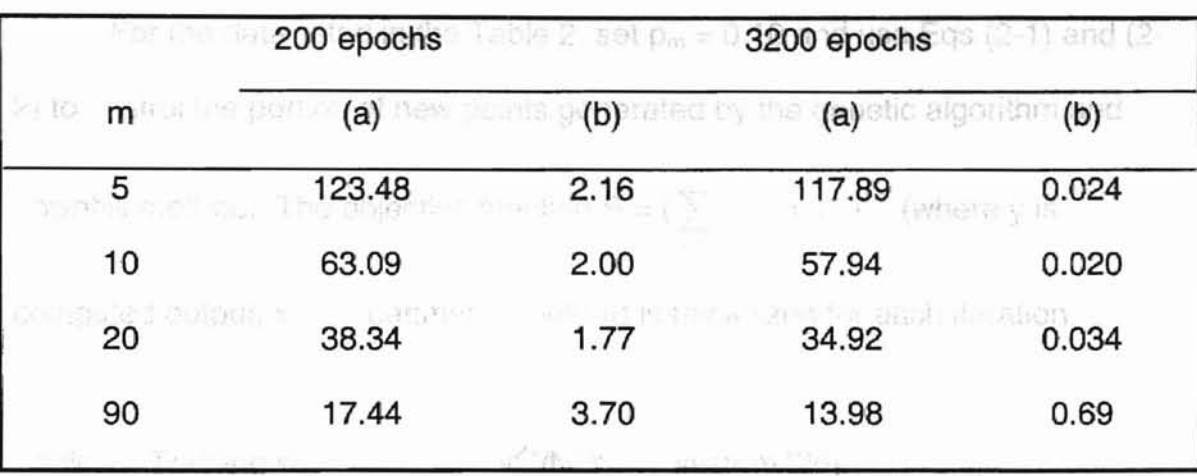

m : Community size; (a): Not using genetic diversity guidance; (b): Using genetic diversity guidance.

Secondly, when genetic diversity guidance is introduced, the genetic algorithm prefers a smaller community size, rather than a bigger one. When the community size is large enough, the efficiency of the genetic diversity guidance is damped because a large community size can contain almost every possible character. That may be the reason why traditional genetic algorithms need a very large community size. However, as the search progresses, all points converge gradually to the global minimum. Not considering diversity guidance can result in many identical or semi-identical points in the community and can slow down the approach to the global minimum. Therefore, no matter how large the community size is, the introduction of diversity guidance can improve the efficiency of the genetic algorithm.

3.2 Case 2. Genetic algorithm (GA) or Combination with the Downhill Method (GD) in Application of lon-selective Electrodes of Analytical Chemistry. 115.1

For the data listed in the Table 2, set  $p_m = 0.10$  and use Eqs (2-1) and (2-2) to control the portion of new points generated by the genetic algorithm and downhill method. The objective function S =  $(\sum_{i=1}^{n} (y_i - x_i)^2)^{1/2}$  (where y is 18 2 computed output, x is experimental output) is minimized for each iteration.

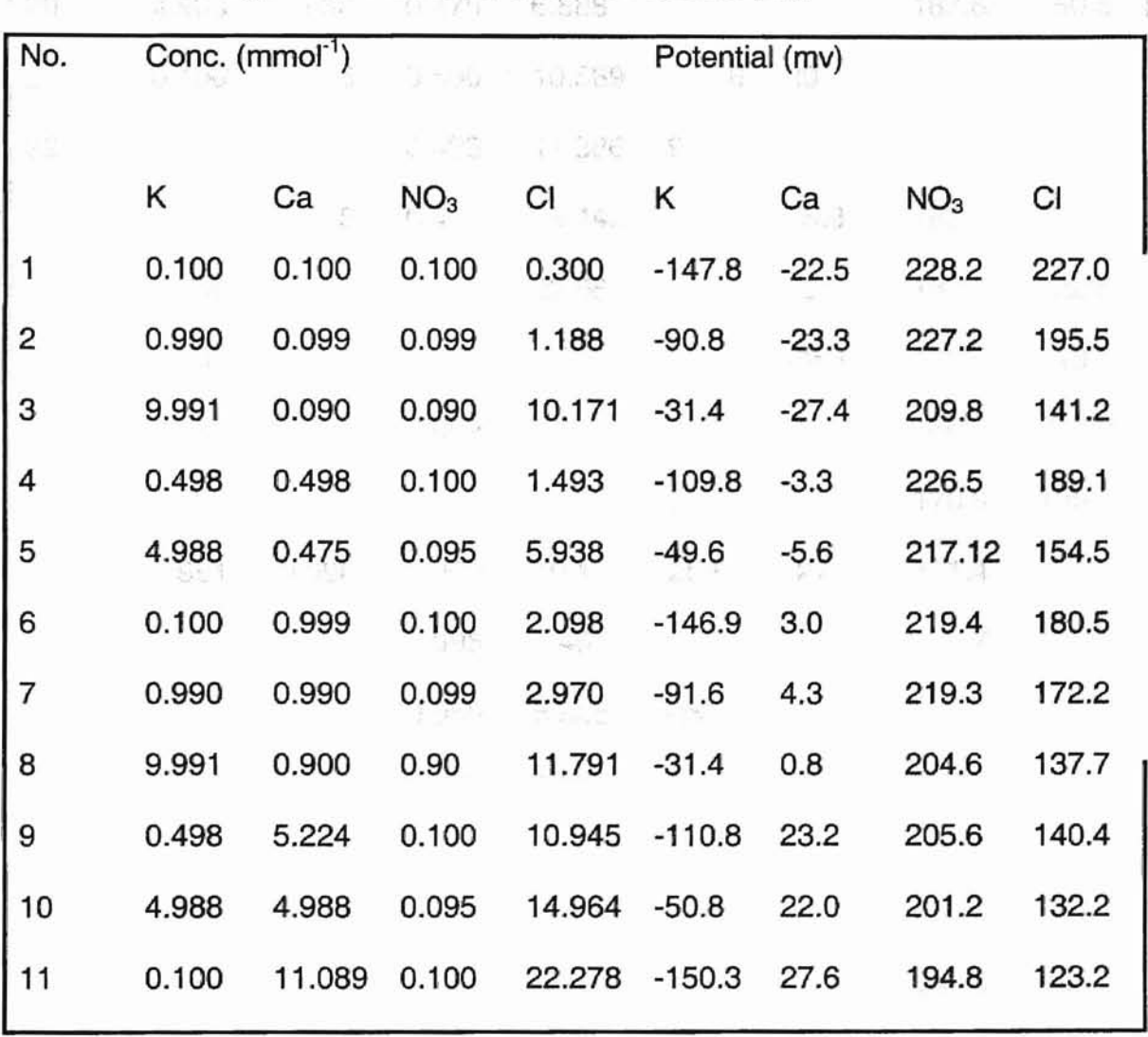

Table 2. Training set for the  $K^{\dagger}/Ca^{2+}/NO^3$  /Cl<sup>r</sup> system [26].

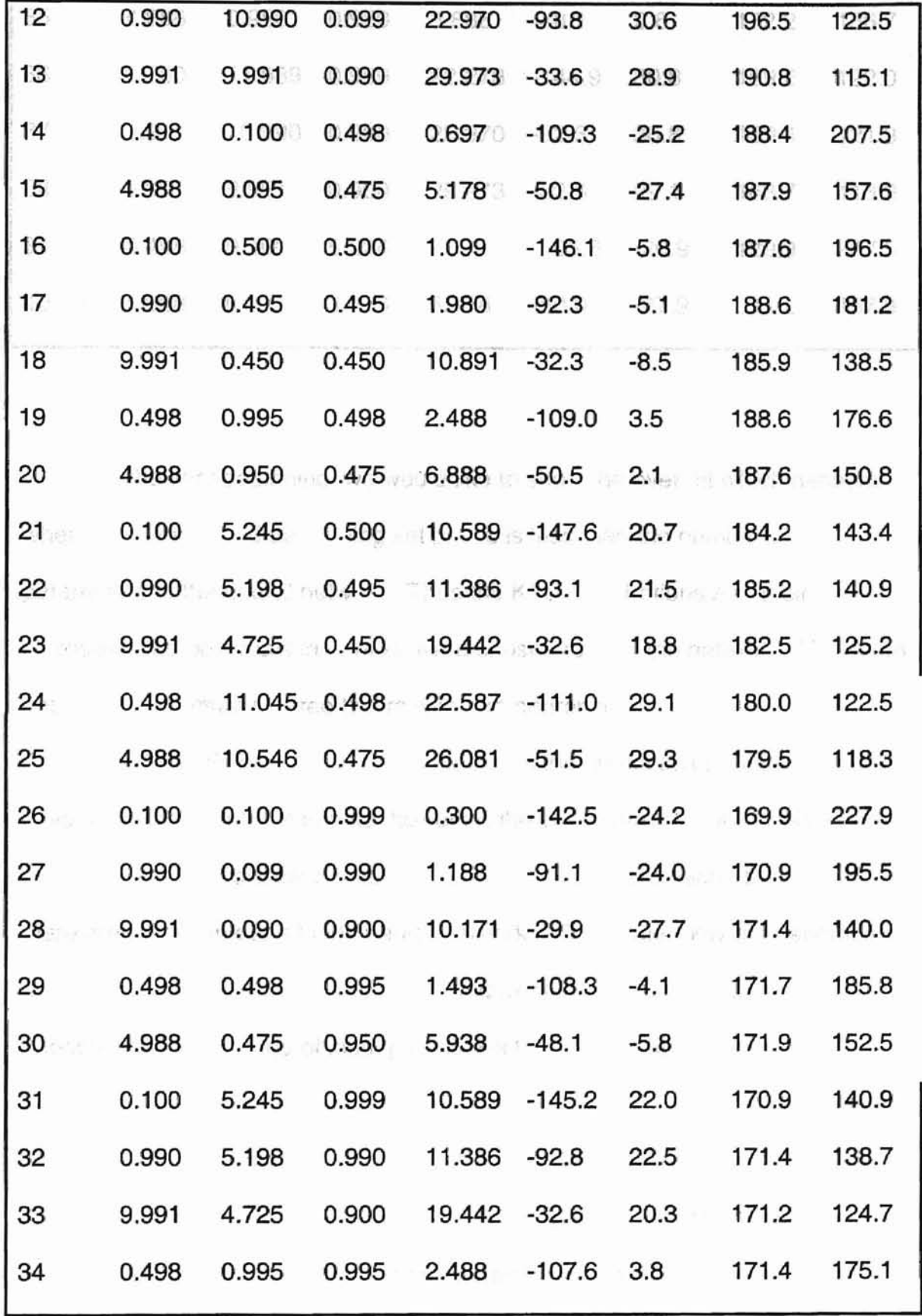

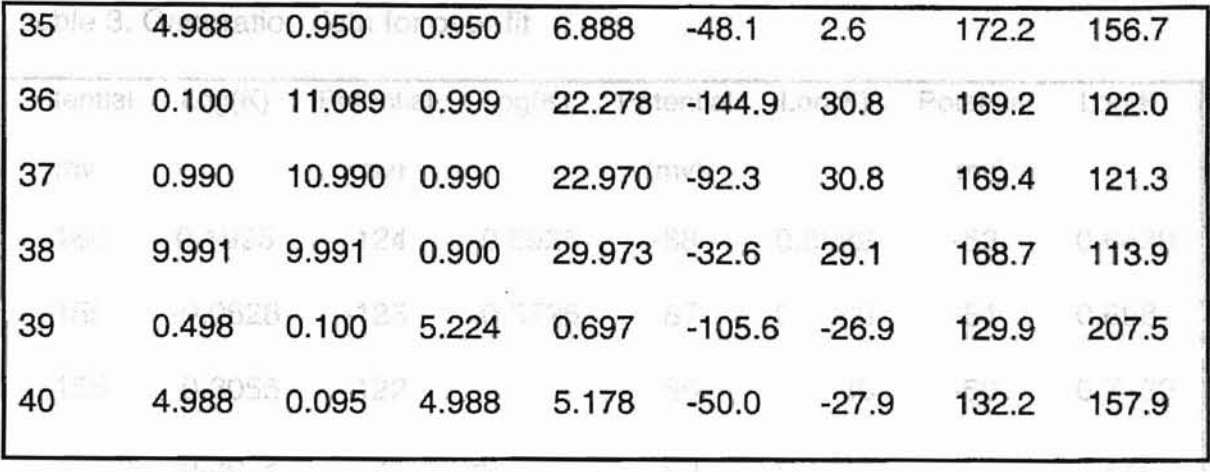

 $2163 - 9$ 

At the very beginning, we would like to show the over fit which happens when the number of data training set points is less than the number of parameters of the neural network. Thus the K<sup>+</sup> concentrations and their corresponding potentials in Table 2 were chosen to train the network. The neural network architecture is three layers with one neuron in the input layer, three neurons in the hidden layer, and one neuron in the output layer. It seems that we have 40 data in the training data, however, the concentrations of  $K<sup>+</sup>$  only have five distinguished data set points, re-measured eight times each. In contrast, there are six parameters in the neural network. The neural network generation was trained using only the  $K<sup>+</sup>$  data set. Figure 3-1 depicts the over-fit phenomenon. The range of input potential is from -160 mv to -20 mv (Table 3). When the output is plotted against input data, the over-fit is observed apparently specially when the potential is quite low. For instance, when the potential is around -150 mv, the slope is extremely large. Then turning up of the fitted curve at low values of the potential is not supported by the data.

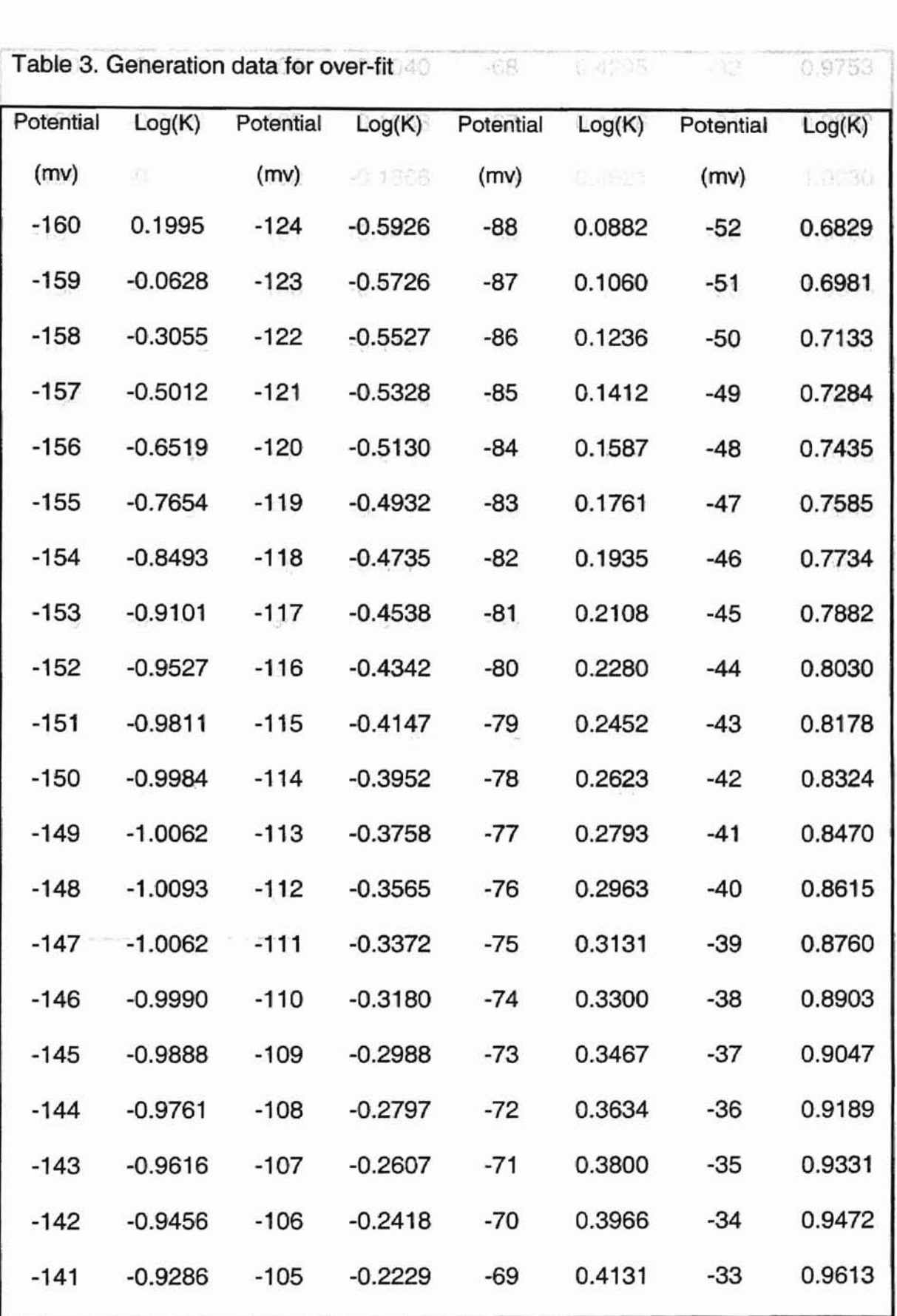

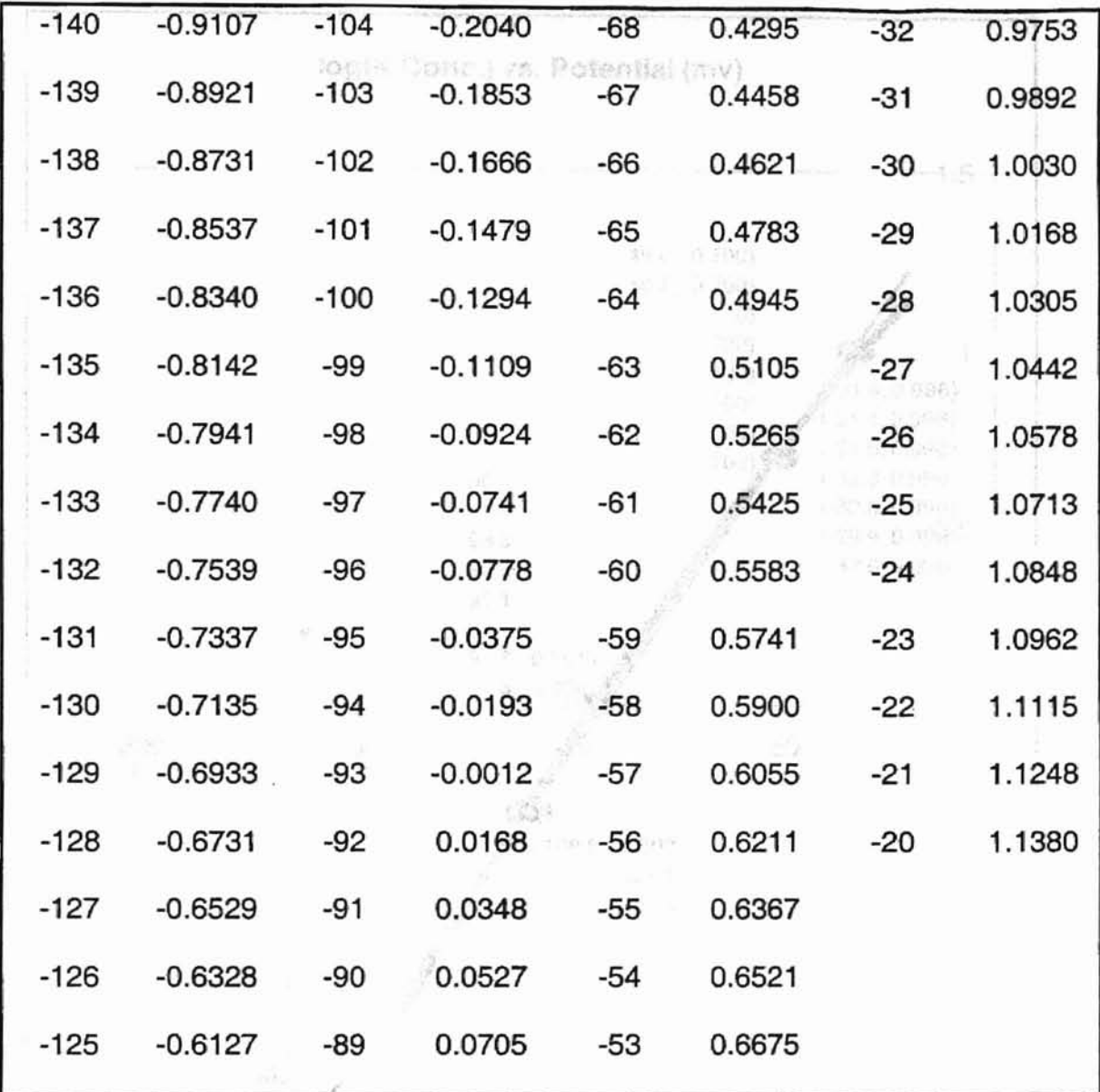

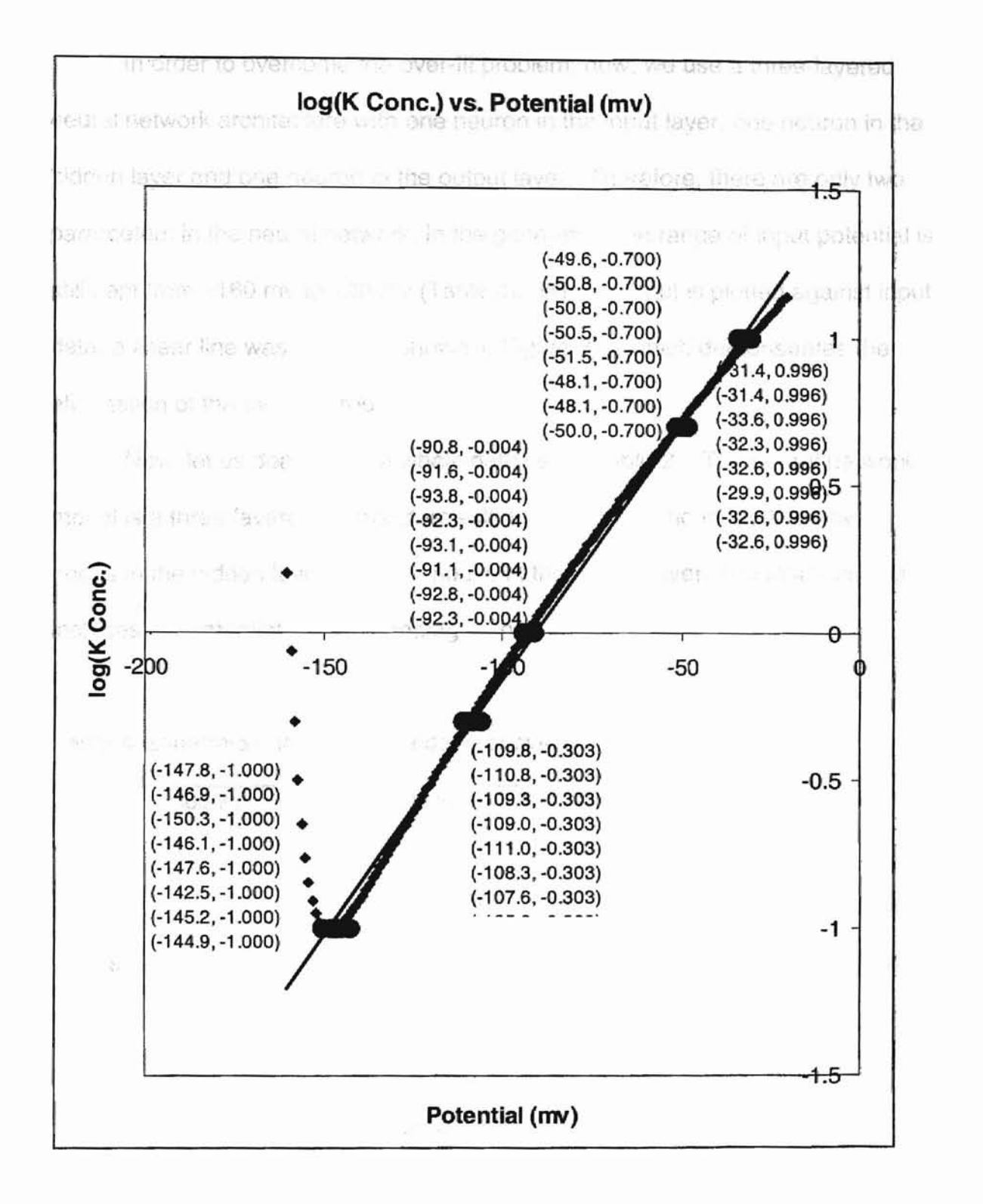

Figure 3-1. Over-fit phenomenon.
In order to overcome the over-fit problem, now, we use a three-layered neural network architecture with one neuron in the input layer, one neuron in the hidden layer and one neuron in the output layer. Therefore, there are only two parameters in the neural network. In the generation the range of input potential is still kept from  $-160$  mv to  $-20$  mv (Table 4). When output is plotted against input data, a linear line was obtained shown in Figure 3-2, which demonstrates the elimination of the over-fit problem. 节4 () 28.78 0.9089

Now, let us deal with the whole data set in Table 2. The neural network model is a three-layered architecture with four nodes in the input layer, two nodes in the hidden layer and four nodes in the output layer. The input data set includes the potentials corresponding to their concentrations.

支援管制

-91

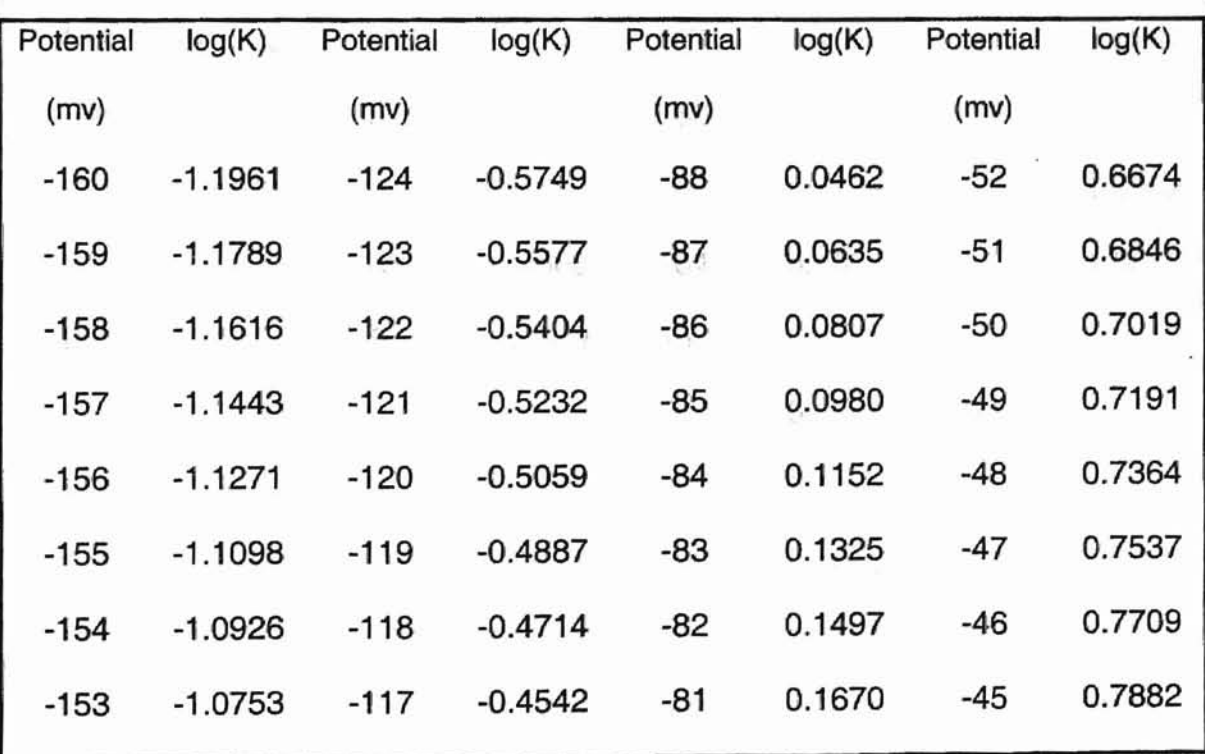

Table 4 Generation data for elimination of over-fit

million and

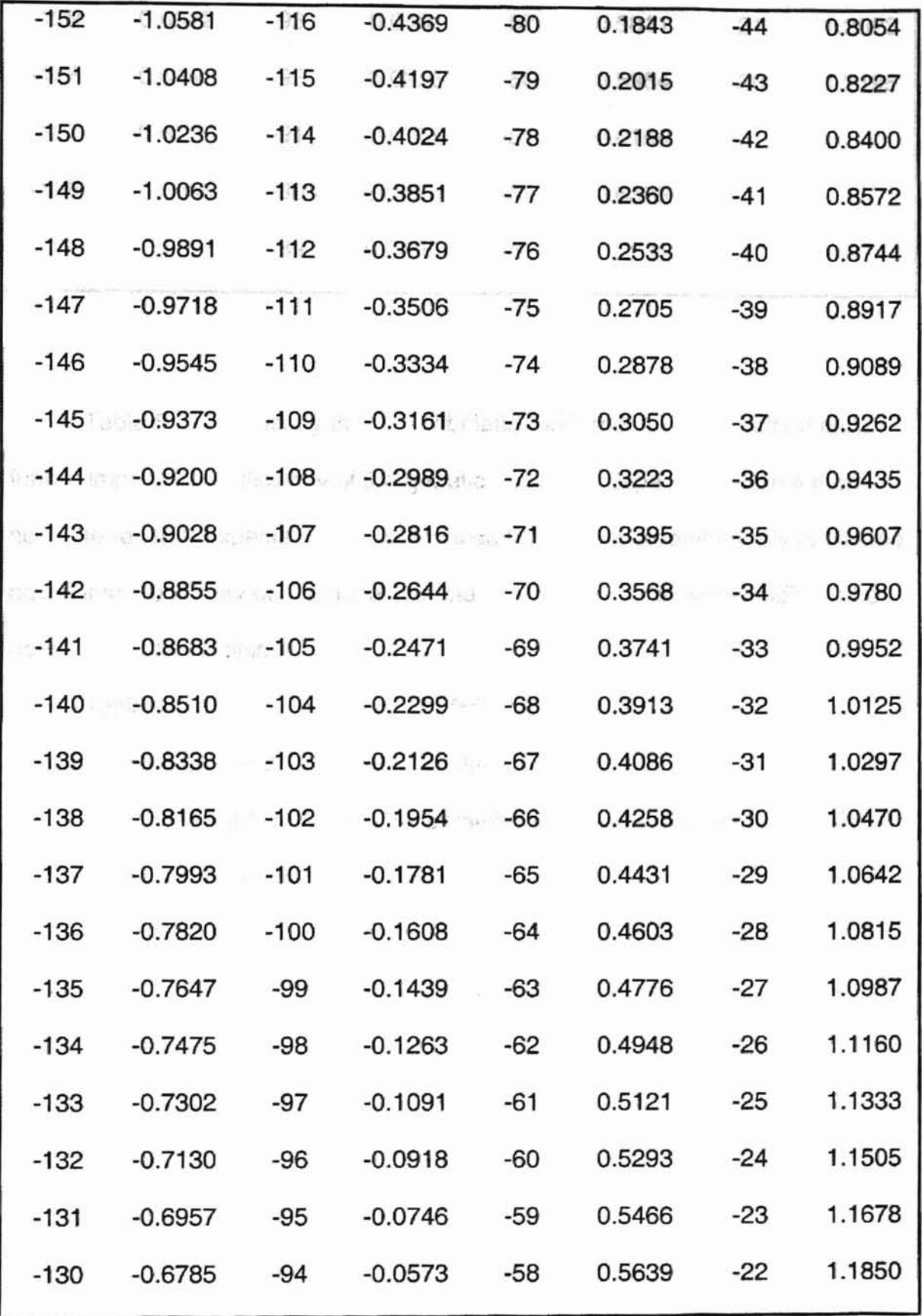

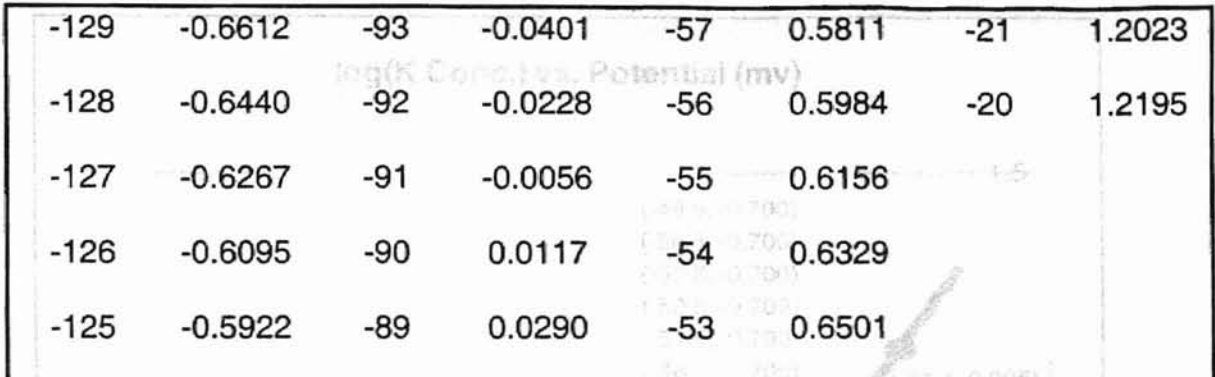

*,r*

小选号 花

Table 5 shows clearly that a combination with the downhill method can further improve the efficiency of the genetic algorithm, especially when a more accurate result is expected. This is because the genetic algorithm only drives the points into the vicinity of the global minimum. The rest of the work is left for the downhill method to finish.

Stor

Table 6 shows the data obtained from the network using the proposed algorithm compared to the experimental data.

With the weights from the above training algorithms, for test data in Table 7 the test results are presented in Table 8.

 $\sigma = \frac{1}{2} \log \frac{1}{2} = 76 \times 10^5$ 

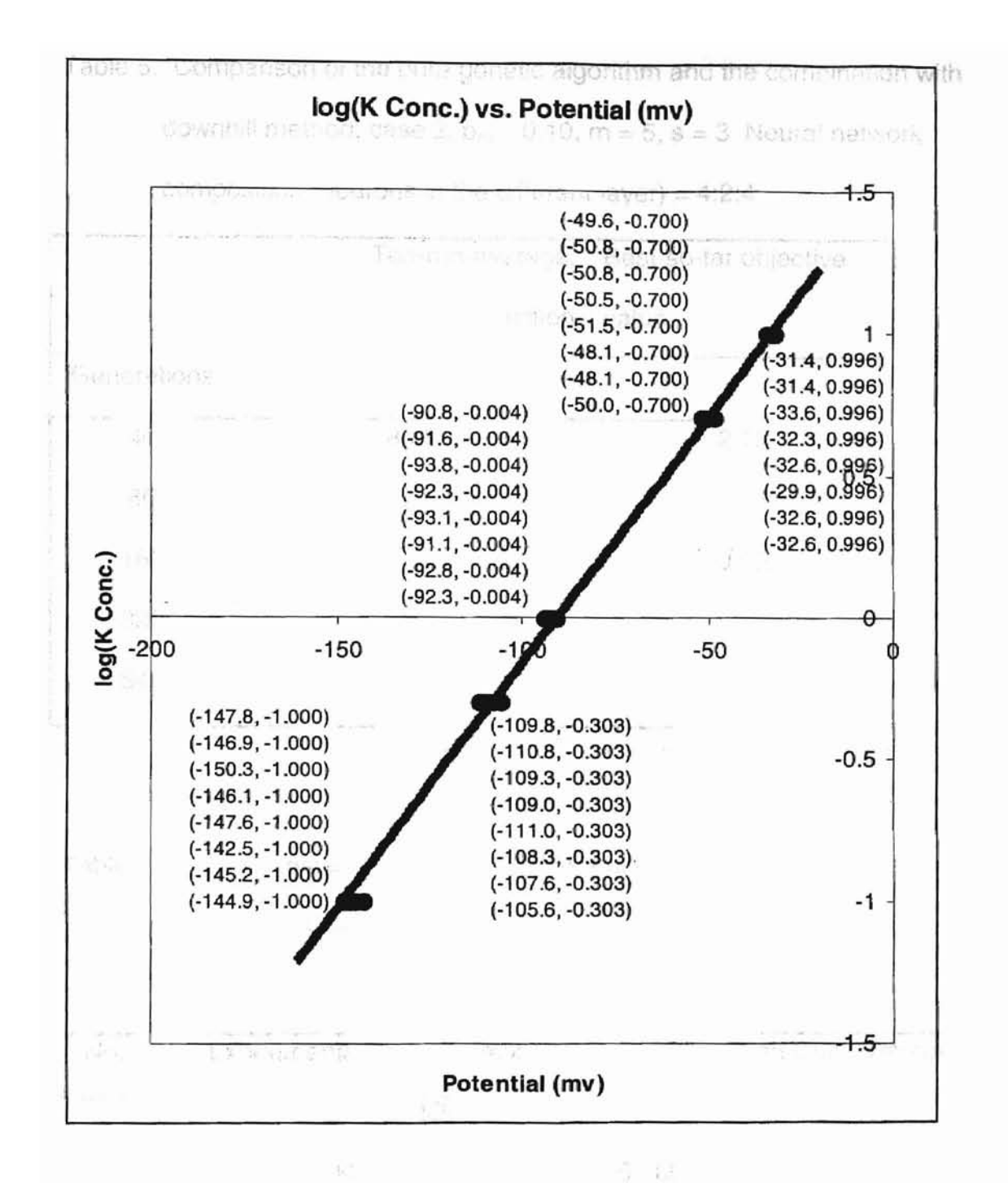

Figure 3-2. Elimination of over-fit.

Table 5. Comparison of the pure genetic algorithm and the combination with downhill method, case 2,  $p_m = 0.10$ ,  $m = 5$ , s = 3. Neural network 2.713 ÿ.

| e i         |                      |               |           |                                          | <b>Example 19 Ten-run-average, Best-so-far objective</b> |             |      | 生生的原料。  |
|-------------|----------------------|---------------|-----------|------------------------------------------|----------------------------------------------------------|-------------|------|---------|
| œ           |                      |               |           | <b>A RIP A DATA LIMIT function value</b> |                                                          | 5145        | 0.16 | 15.07   |
| Generations |                      | $\sim 30$     | <b>GA</b> | 22.273                                   |                                                          | GD          | 0.10 | 217     |
| 40          | 6.除1                 | W             | 8.19      | - 記 67. m c U 5                          |                                                          | 2.15        | 石工   | 22.7 ff |
|             | 80                   | $\rightarrow$ | 3.84      |                                          | 24.973 1.256                                             | 1.56<br>ļ1. |      | 29 S    |
| 19          | 160                  | W.            | 2.47      | - 0.022                                  |                                                          | 0.95        | a W  | 25,000  |
| 320         | $\sim$ 10 $^{\circ}$ |               | 1.76      | 5.570 8.000                              |                                                          | 0.53        | Ŧ.   |         |
| 640         | <b>VET DE</b>        | - 201         | 1.03      | - 10.25                                  |                                                          | 0.28        |      | $-1.50$ |
|             |                      |               |           |                                          |                                                          |             |      |         |

composition (neurons in the different layer) =  $4:2;4$ . On the state of  $2:3$ 

Table 6. Training result of data set in Table 2 using GD method, case2,  $p_m = 0.2$ ,  $m = 5$ , s = 3, epochs = 1000000, neural network composition = 4:2:4. Objective function value is 0.061.

| No.            | <b>Experimental Conc.</b> (mmol <sup>-1</sup> ) |       |                 |        | Computed Conc. (mmol <sup>-1</sup> ) |       |                 |       |  |
|----------------|-------------------------------------------------|-------|-----------------|--------|--------------------------------------|-------|-----------------|-------|--|
|                | κ                                               | Ca    | NO <sub>3</sub> | СI     | κ                                    | Ca    | NO <sub>3</sub> | СI    |  |
| 1              | 0.100                                           | 0.100 | 0.100           | 0.300  | 0.100                                | 0.100 | 0.103           | 0.303 |  |
| $\overline{2}$ | 0.990                                           | 0.099 | 0.099           | 1.188  | 0.940                                | 0.099 | 0.101           | 1.188 |  |
| 3              | 9.991                                           | 0.090 | 0.090           | 10.171 | 9.881                                | 0.097 | 0.105           | 9.907 |  |
| 4              | 0.498                                           | 0.498 | 0.100           | 1.493  | 0.524                                | 0.515 | 0.078           | 1.466 |  |
| 5              | 4.988                                           | 0.475 | 0.095           | 5.938  | 5.172                                | 0.463 | 0.096           | 5.769 |  |

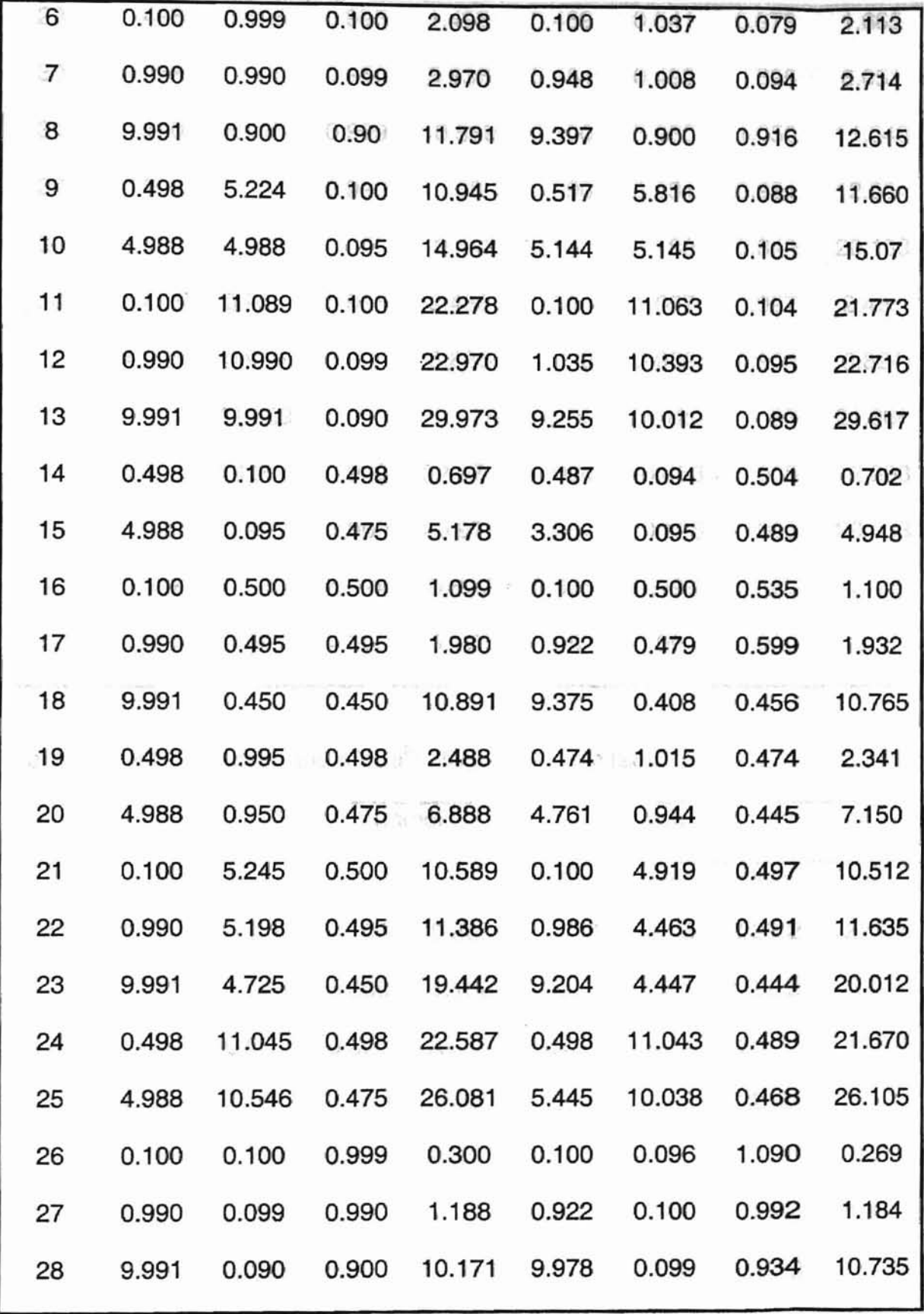

| 29 | 0.498 | 0.498  | 0.995 | 1.493  | 0.459 | 0.541        | 0.979 | 1.665  |
|----|-------|--------|-------|--------|-------|--------------|-------|--------|
| 30 | 4.988 | 0.475  | 0.950 | 5.938  | 5.354 | 0.499        | 0.895 | 6.051  |
| 31 | 0.100 | 5.245  | 0.999 | 10.589 | 0.100 | 5.280        | 1.050 | 11.040 |
| 32 | 0.990 | 5.198  | 0.990 | 11.386 | 0.990 | 5.231        | 0.931 | 12.004 |
| 33 | 9.991 | 4.725  | 0.900 | 19.442 | 9.141 | 5.189        | 0.849 | 20.153 |
| 34 | 0.498 | 0.995  | 0.995 | 2.488  | 0.509 | 1.057        | 0.997 | 2.493  |
| 35 | 4.988 | 0.950  | 0.950 | 6.888  | 4.828 | 0.939        | 0.964 | 6.824  |
| 36 | 0.100 | 11.089 | 0.999 | 22.278 | 0.100 | 11.120       | 1.083 | 21.866 |
| 37 | 0.990 | 10.990 | 0.990 | 22.970 | 1.054 | 10.453 1.005 |       | 22.608 |
| 38 | 9.991 | 9.991  | 0.900 | 29.973 | 9.357 | 10.105       | 0.903 | 29.903 |
| 39 | 0.498 | 0.100  | 5.224 | 0.697  | 0.525 | 0.092        | 5.187 | 0.724  |
| 40 | 4.988 | 0.095  | 4.988 | 5.178  | 5.150 | 0.097        | 4.990 | 4.996  |

Table 7. Test data set for the K<sup>+</sup>/Ca<sup>2+</sup>/NO<sub>3</sub><sup>-</sup>/Cl<sup>-</sup> system [26].

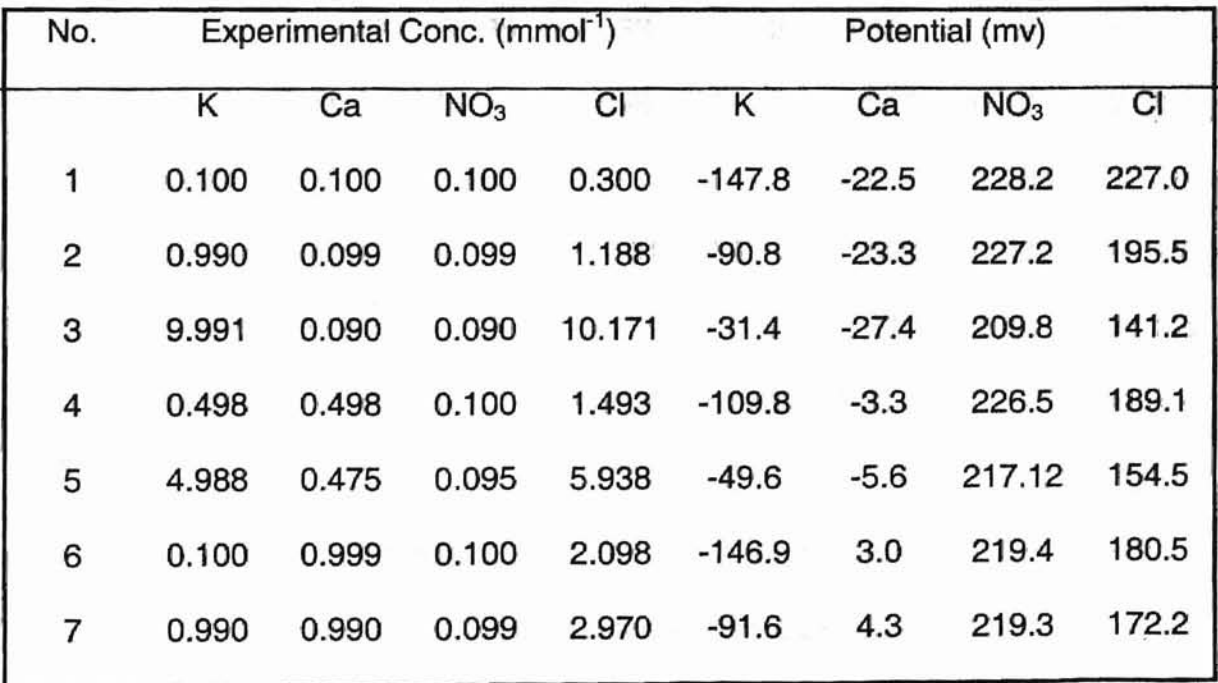

8 9.991 0.900 0.90 11.791 d -31.4 0.8 204.6 <sup>0.</sup>137.7 9 0.498 5.224 0.100 10.945 -110.8 23.2 205.6 140.4 10 4.988 4.988 0.095 14.964 -50.8 22.0 201.2 132.2

is mutation probability  $p = e^{i \pi i / 4 \hbar} e^{-i \mu t}$  community size  $s$ 

a programmas - Sodie

Cally Philosophe or neral guidelines for the representation three

Table 8. Test result for data set in Table 7 using GD method, case2,  $p_m = 0.2$ ,

 $m = 5$ ,  $s = 3$ , neural network composition = 4:2:4. Objective function value is

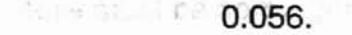

**RAIL A DEA** 

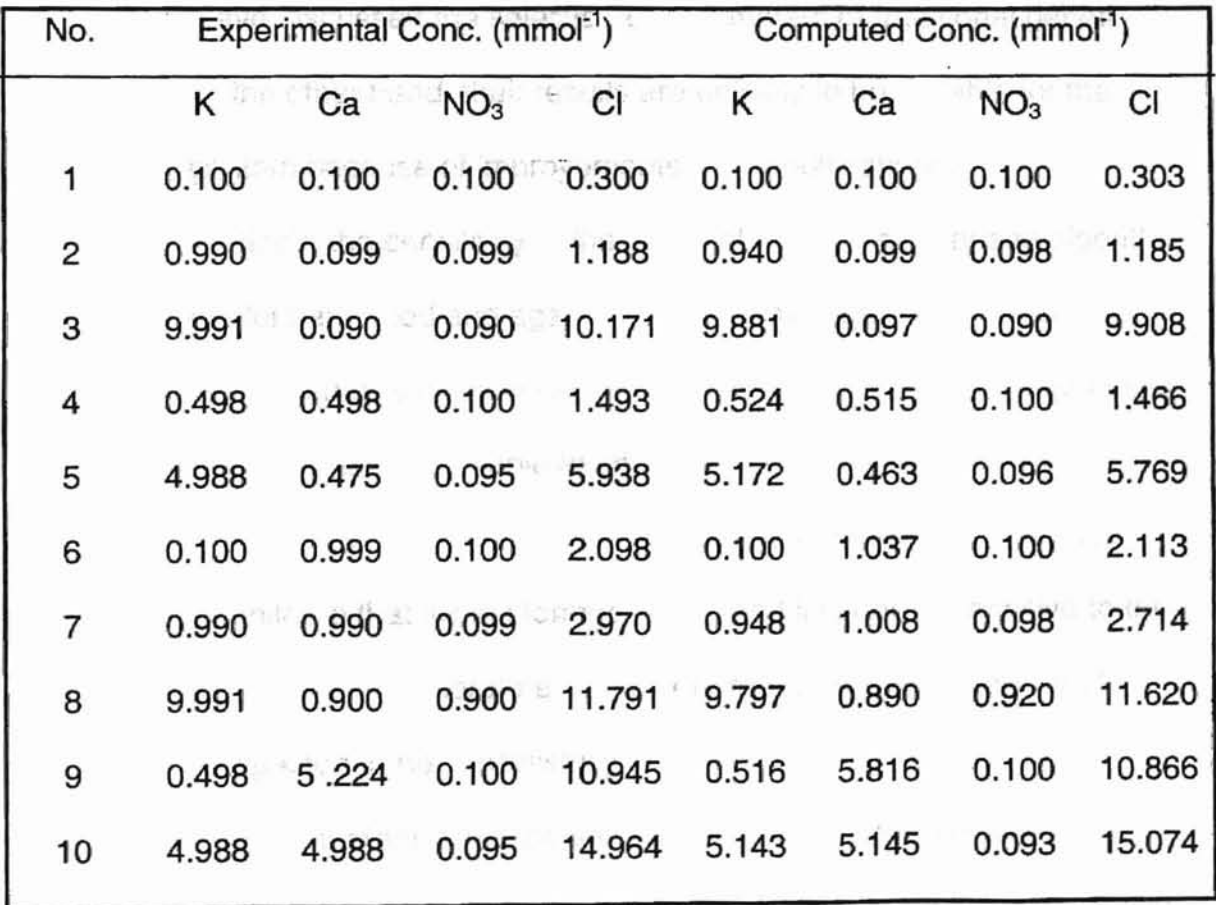

In this case. we would like to examine sensitivity of parameters on the efficiency of the genetic with downhill method. There are a few parameters in the

proposed algorithm that need to be determined. Some of them are for encoding, while others are for the algorithm itself. The proposed algorithm has three parameters of its own, they are the community size m (the number of points for each generation), the mutation probability  $p_m$ , and the subcommunity size s. Case 1 shows some general guidelines for the selection of these three parameters.. However, the selection of the parameters may be problem-related. Parameters suitable for the problem in case 1 may not be suitable for the problem in case 2, but there must be some general quidelines. Some researchers have discussed the selection of parameters of traditional genetic algorithms, on the other hand, their results are unlikely to be suitable for the proposed algorithm because of improvements and modifications.

To investigate the sensitivity of the parameters for the proposed algorithm, various parameters are used and again the ten-run-average, best-so-far objective function values are calculated. The results of 800 and 1600 epochs of objective function evaluations (Table 9) show the following points:

- (a) The proposed algorithm for Case 2 has a performance almost similar to that for the former cases, and it is not so sensitive to the parameters. Therefore, it is a very robust algorithm and can be expected to be successfully used in many conditions.
- (b) The algorithm is not too sensitive to community size and subcommunity size, though it seems to prefer smaller values. The values  $m = 5$  and  $s = 3$  yields the best performance.

**(c)** The algorithm is relatively more sensitive to mutation probability  $p_m$ 

The inthan the other two parameters m and s. Its careful selection can extended to simprove the performance of the algorithm. The experimental days in the 10 fB/1 are the viscosity metal naments in different temperatures. Table 9. Sensitivities to the parameters of the proposed algorithm, Case 2, ten**run-average, best-so-far objective function values.** In the hudden anyway

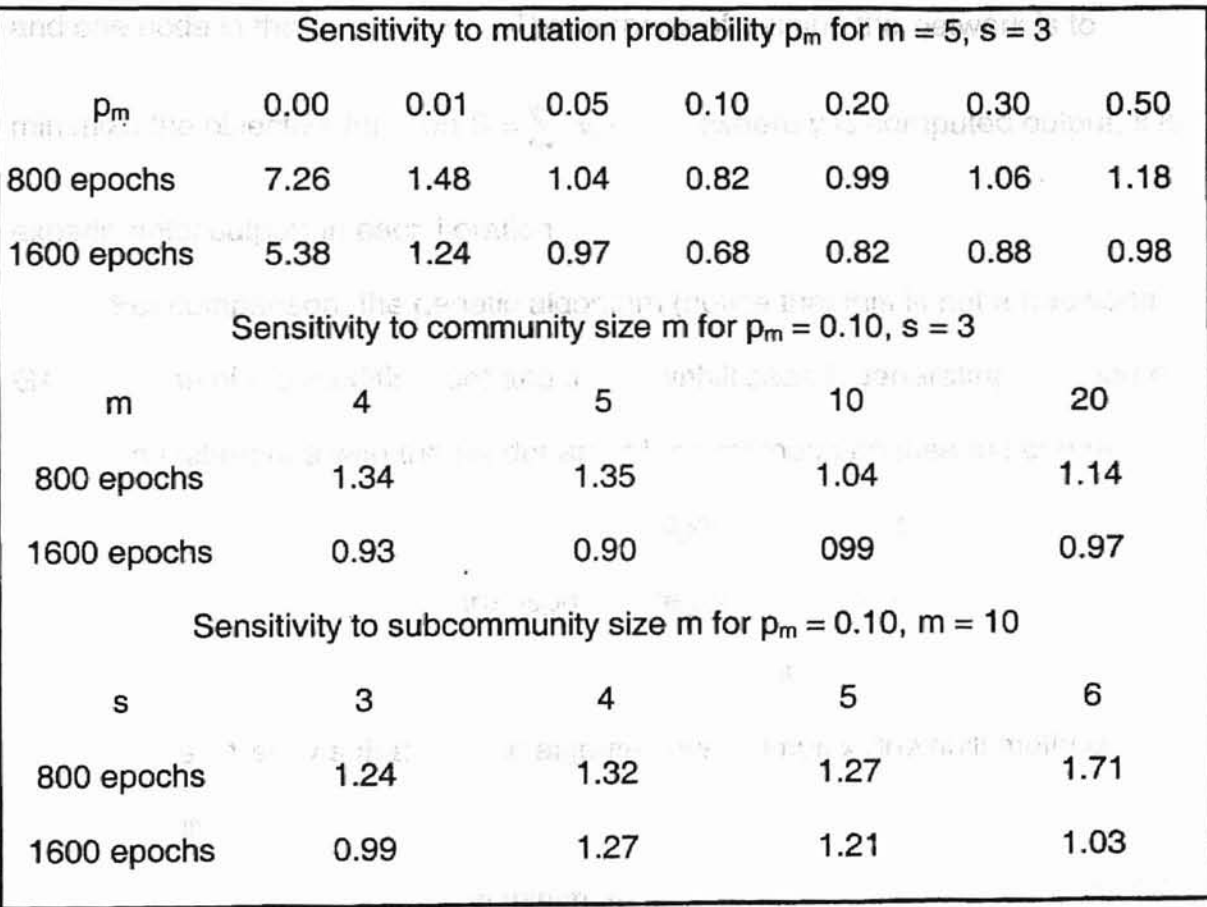

4.3. Case 3. Chemical Engineering. The efficient temperatures and pressures

The investigation of the efficiency of the proposed algorithm is also extended to solve some problems in chemical engineering. The experimental data in Table 10 [27] are the viscosity measurements in different temperatures and pressures. In this investigation, the neural network architecture is a threelayered structure with two nodes in the input layer, five nodes in the hidden layer and one node in the output layer. The purpose of training the network is to minimize the objective function  $S = \sum_{i=1}^{n} (y_i - x_i)^2$  (where y is computed output, x is i=l

experimental output) in each iteration.

For comparison, the genetic algorithm (notice that this is not a traditional GA, because of the modification) and the downhill search generating procedure (notice the difference with the Neider and Mead method because the contraction and reflection are not used in the proposed algorithm) are also calculated. The above suggested parameters are used for the proposed algorithm. Furthermore, they also apply to the corresponding GA and downhill searching.

Table 11 shows that genetic algorithm with simplex downhill method (GD) can gradually reach the global minimum. As the generation grows, the probability of reaching the global minimum is increased. Using the modified GA alone enables the vicinity of the global minimum to be reached with increasingly probability as time goes on, while the downhill method cannot reach the global minimum at all. The downhill method is always trapped in one of the local minima. Tables 12 and 13 demonstrate the training, test and generation data using the proposed algorithm, respectively.

----------------------

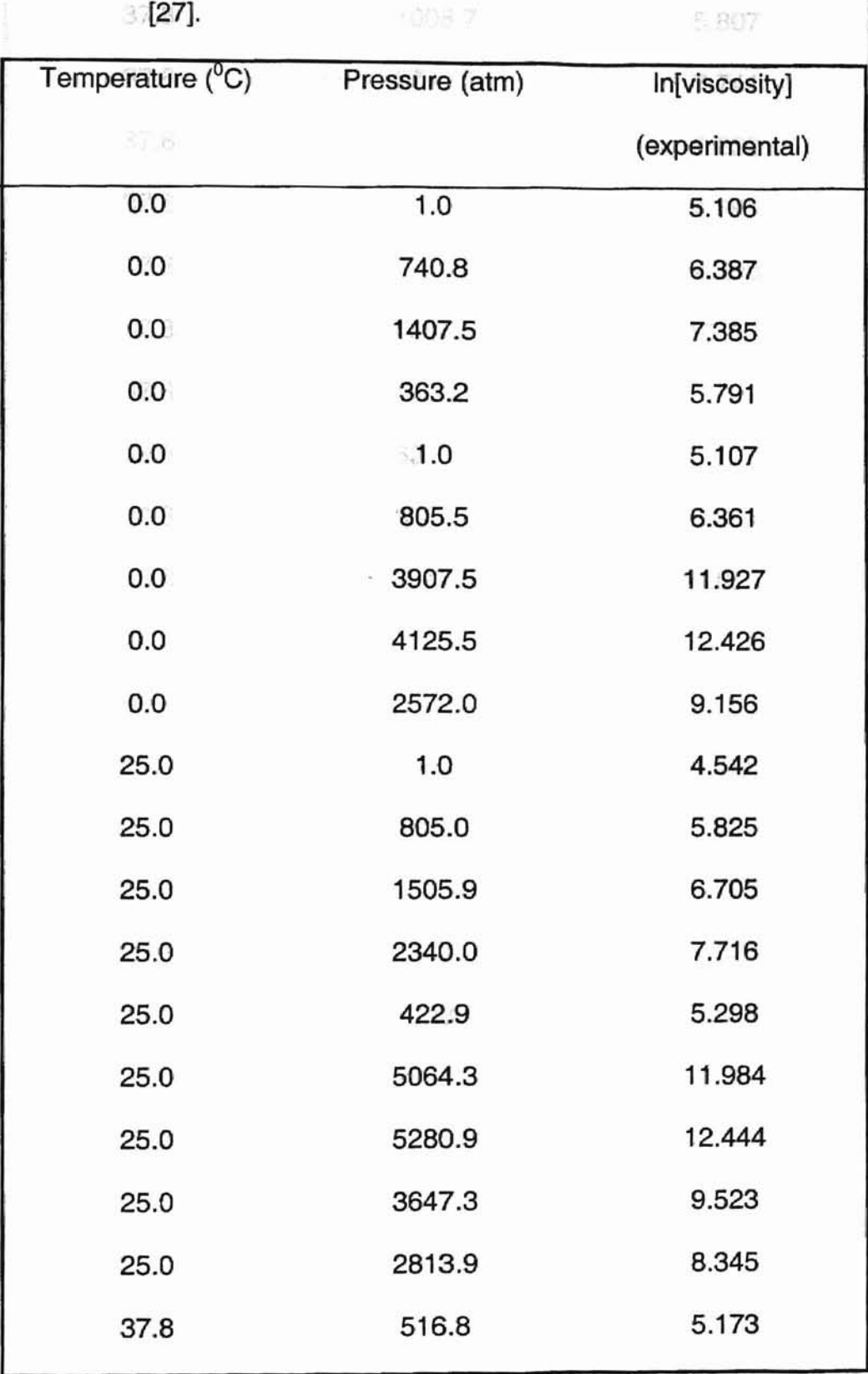

Table 10. Data for the lubricant viscosity at different temperatures and pressures

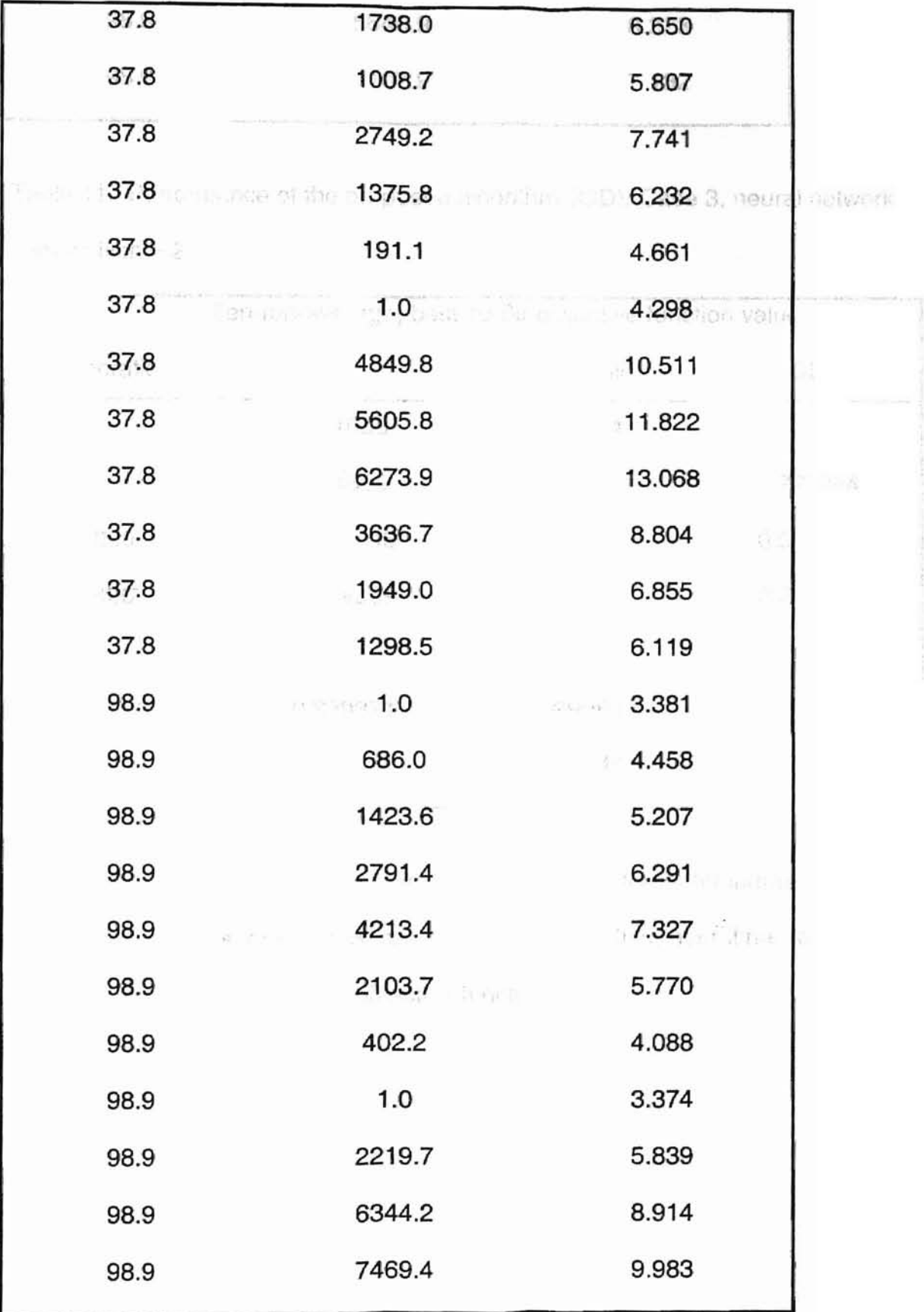

i

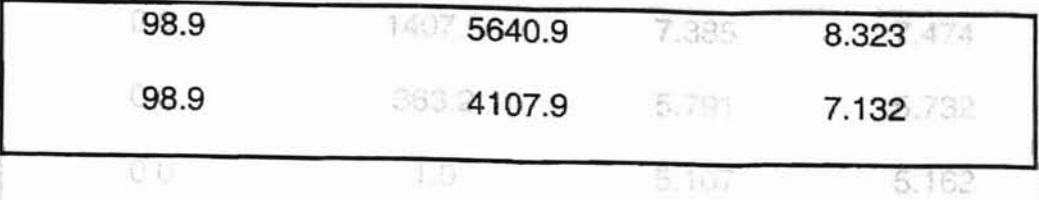

 $3.075$ 

Table 11. Performance of the proposed algorithm (GO), Case 3, neural network

制度

 $composition = 2:5:1$ 

11.667

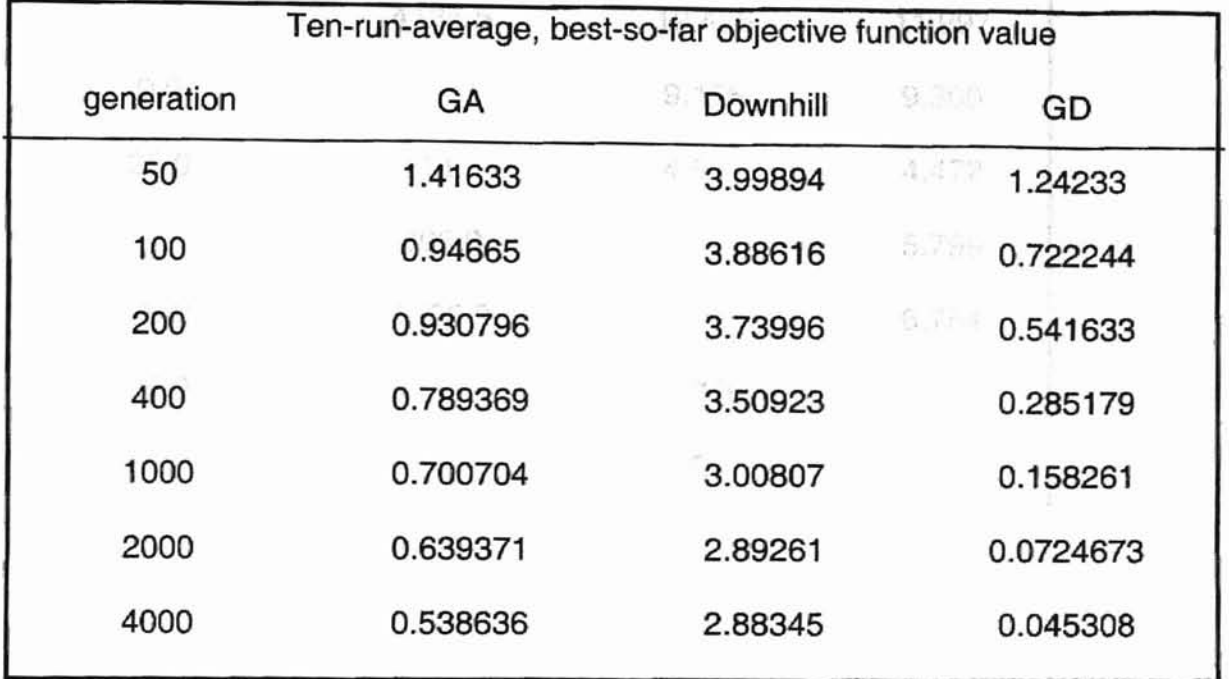

Table 12. Training data for the lubricant viscos'ity at different temperatures and pressures,  $m = 5$ , s=3,  $p_m = 0.10$ , epoch = 8000, neural network composition =  $2:5:1$ , objective function value =  $0.019$ , using the proposed algorithm.

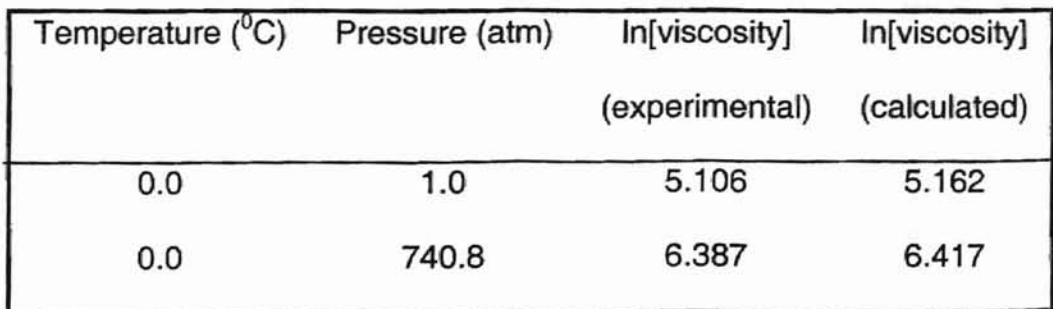

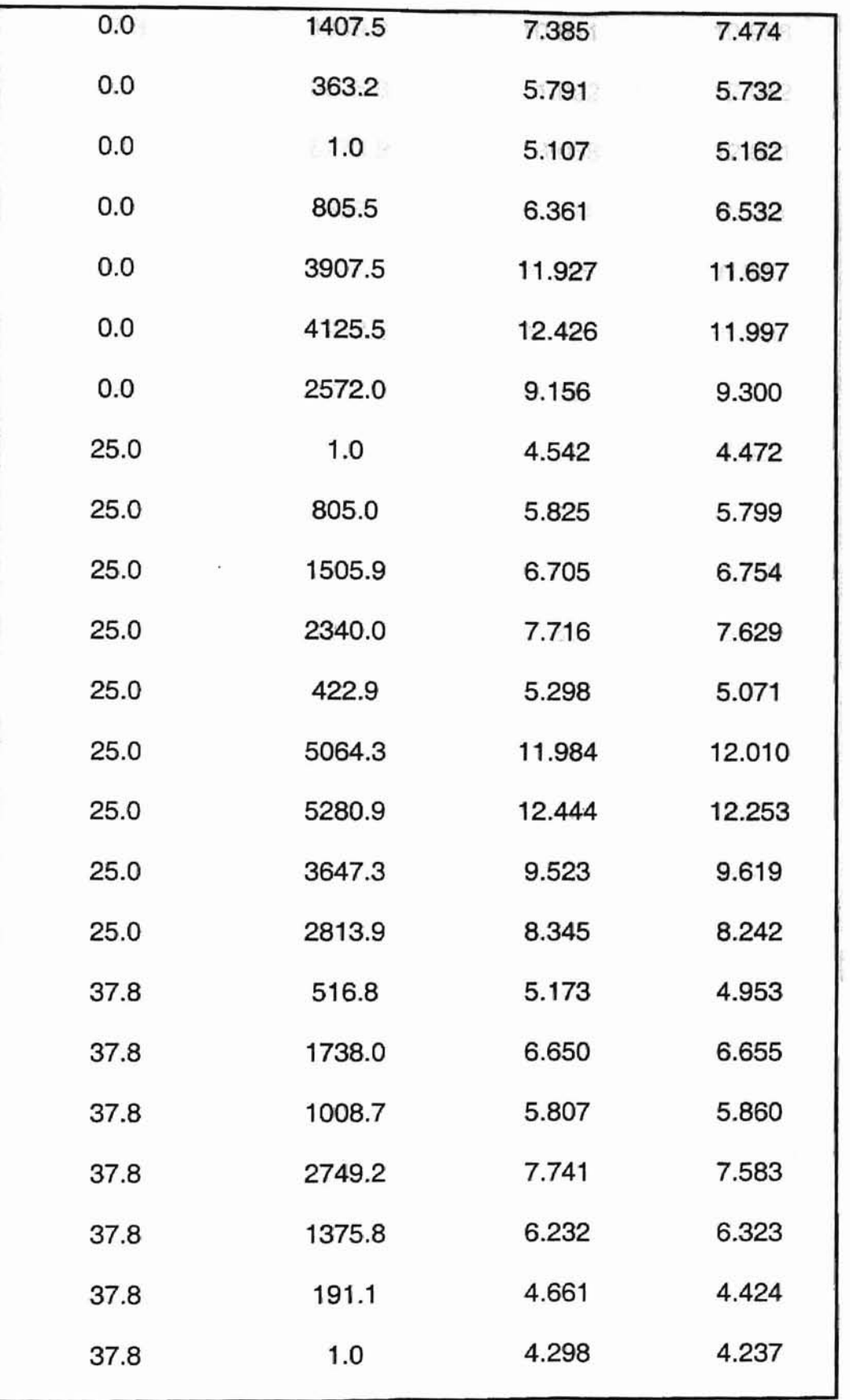

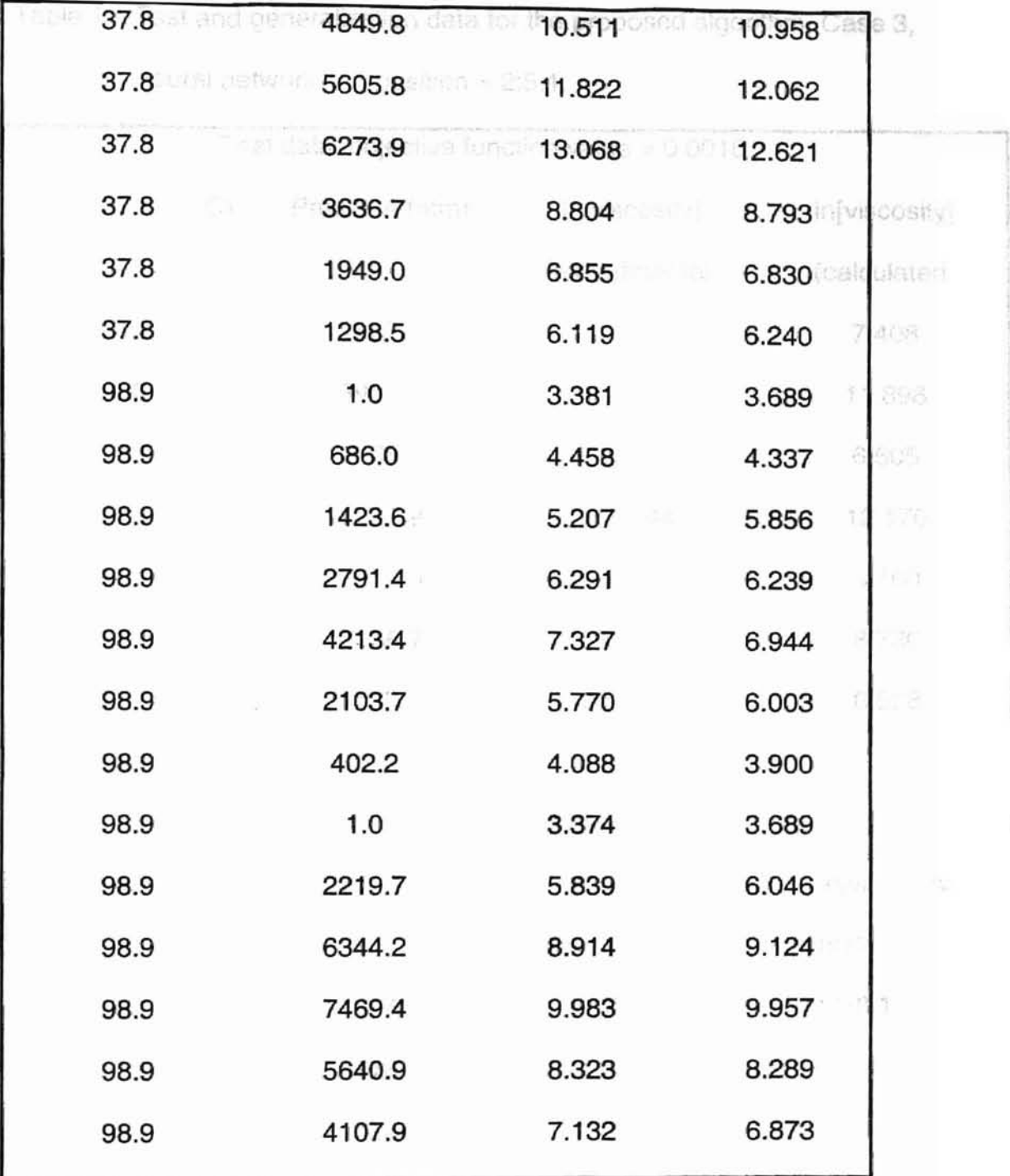

![](_page_52_Picture_7.jpeg)

![](_page_53_Picture_41.jpeg)

on in a sust capacity is a speaked to dippet optional and. 图 This is most first method has when interface environment and as calibration of the relations where the state interesting and technicity. When the method If the solve spreading the children superiority scape (at the optimization) of the pant seture of article in a line with the international participation in contact a mention to a transmit with the state of the state of any state of the state of the state of on Capitalist periods and plan does in marked turns and capital when more or any more shall or me, in the more made when the second term of the mining a subsection with the fact that the best care and the pro-The admissioners on bookids, hashing an ear for many William or thorough to an attending with (1) 法可使者 (1) 17(1)

**Carl Film** 

 $\sim$ 

不怕罪 五云正的人支持部

## CHAPTER IV

Goldberg, C. L. Lawrence & CONCLUSIONS . Communication, and Machine

It is well-known that genetic algorithm is a method for global optimizing. Therefore, this method has been used in many situations such as calibration of. model parameters in water. resource analysis and hydrology. When the methed is used to solve some tough optimizing problems, such as the optimization of the parameters of artificial neural networks, it results in a satisfactory outcome.

From the traditional and classic genetic algorithm and simplex downhill. method, Genetic algorithm with simplex downhill method (GD) was constructed with the combination of the two methods, inheriting the advantages of both algorithms. Experimentally, this algorithm was tested with different cases. Based on the experimental results, the following conclusions can be drawn.

(1) The GD algorithm is reasonable, well grounded, correct, and effective.

- (2) The proposed algorithm is robust. It can avoid local minima, reach the global optimum efficiently, and quickly settle down.
- (3) The amount of computing time needed for the many iterations may be large and expensive and could be a financial constraint in some cases.

Davis, Lawtence, HandborkEFERENCESgonninis. Van Nostrand-

- 1. Goldberg, D.E. Genetic Algorithms in Search, Optimization, and Machine
- **B** *Learning*; Addison-Wesley: Reading, MA, 1989. **In the Collection**
- 2. Lucasius, C.B., de Weijer, A. P., Buydens, L. M. and Kateman, G., CFIT: A
- Genetic Algorithm for Survival of the Fitting, Chemom. Intell. Lab. Syst. 1993,19, pp. 337-341.
- 3. Lucasius, C.B. and Kateman, G., On K-medoid Clustering of Large Data Sets with the Aid of Genetic Algorithm: Background, Feasibility and Comparison, Chemom. Intell. Lab. Syst. 1994, 25, pp. 99-145.
- 4. Hibbert, D.A., Genetic Algorithms in Chemistry, Chemom. Intell. Lab. Syst. 1993, 19, pp. 277-293.
- 5. Holland, J. H., Genetic Algorithms, Scientific American, July, 1992, pp.66- 87. In the latter  $f(\mathbf{p})$  . Then  $\mathbf{p}$  is a position of  $\mathbf{p}$  ,  $\mathbf{p}$ ,
- 6. Holland, J. H., Adaptation in Natural and Artificial Systems, University of Michigan Press, Ann Arbor, 1975.
- 7. Hecht-Nielsen R., Neurocomputing. Addison-Wesley, 1991.
- 8. Shaffer, R.E., Optimization Methods for the Multivariate Analysis of Infrared Spectral and Interferogram Data, Ph.D. Dissertation, Ohio University, Athens, OH, 1996.
- 9. Cormen, Thomas H., Charles E. Leiserson, and Ronald L. Rivest. Introduction to Algorithms. McGraw-Hill, 1990.
- 10. Michalewicz, Z., Genetic Algorithms + Data Structures = Evolution Programs, Springer-Verlag Berlin Heidelberg, 1996.
- 11. Davis, Lawrence. Handbook of Genetic Algorithms. Van Nostrand- . . . 60. Reinhold, 1991.
- 12. Box, G.E.P., Wilson, K.B., On the Experimental Attainment of Optimum Conditions, J. Roy. Stat. Soc. 19'51, 13, pp. 1-45. .)
- 13. Box, G.E.P., Evolutionary Operation: A Method for 1ncreasing Industrial **Productivity, Appl. Statist. 1957, 6, pp. 81-101. Productivity, Appl. Statist. 1957, 6, pp. 81-101.**
- 14. Spendley, W., Hext, G.R., Himsworth, F.R., Sequential Application of Simplex Designs in Optimisation and Evolutionary Operation, Technometrics, 1962,4, pp. 441-446. '.,
- 15. Nelder, J.A., Mead, R. A simplex method for function minimization, Comput. J., 1965, 7, pp. 308-313.
- 16. Torczon, V. J. Multi-Directional Search: A Direct Search Algorithm for Parallel Machines, PhD Thesis, Rice University, 1989.
- 17. Hecht-Nielsen R.., Neurocomputing. Addison-Wesley, 1991.
- 18. Hertz J., Krogh A., Palmer R.G., Introduction to the Theory of Neural Computation. Addison-Wesley, 1991.
- 19. Hagan, M. T., Demuth, H. B., and Beale, M. H., Neural Network Design, Boston: PWS Pub., 1996.
- 20. Beale, R. and Jackson, T., Neural Computing: An Introduction, Adam Hilger, 1990.
- 21. Grefenstette, J., Incorporating Problem-Specific Knowledge into Genetic Algorithms, Genetic Algorithms and Simulated Annealing, Edited by L.

Davis, Morgan Kaufmann Publishers, los Altos, California, pp. 42-60, 1B87.

- 22. Booker, L., Improving Search in Genetic Algorithms and Simulated Annealing, Edited by L. Davis, Morgan Kaufmann Publishers, los Altos, California, pp. 61-73,1987.
- 23. Franchini, M., Use of a Genetic Algorithm Combined with a local Search Method for the Automatic Calibration of Conceptual Rainfall-Runoff Models, Hydrological Sciences Journal, Vol. 41, pp. 21-39, 1996.
- 24. Chipperfield, A. J. and Fleming, P. J., Genetic Algorithms in Control Systems Engineering, lASTED Journal of Computers and Control, 24, 1996. pp. 50-56.
- 25. Wang, Q., The Genetic Algorithm and Its Application to Calibration of Conceptual Rainfall-Runoff Models, Water Resources Research, 27, 1991, pp. 2467-2471.
- 26. Bos, M., Bos, A. and Van Der Linden, W. E.; Processing of signals from an ion-selective electrode array by a neural network, Analytica Chimica Acta, Vol. 233,1990, pp. 31-39.
- 27. Baughman, D. R. and Liu, Y. A.; Neural Networks in Bioprocessing and Chemical Engineering, Academic Press, Inc. A Division of Harcourt Brace & Company, San Diego, California, 1995, pp. 218-219.

## **APPENDIX A**

## **PROGRAM LISTING**

- $\mathcal{U}$ Thesis program
- Title:Simple genetic alogrithm with simplex downhill  $\mathbf{u}$
- $\mathcal{U}$ local tuning

 $\mu$ Name:Lu, Jianping

Place: Department of Computer Science.  $\mathcal{U}$ 

1895年4月10日

- Oklahoma State University
- $\mu$ Date: September 1, 1999

This is the main program. In this program, you have a couple  $\mathcal{U}$ //of chices, such as training the neural network, test the neural //network, and neural network generalization.

#include"layer 2.h"

#include"option\_2.h" #include<iostream.h> #include<fstream.h> #include<stdlib.h> #include<string.h> #include<ctype.h>

```
void main()
```
₹

 $\mathcal{U}$ 

```
char response;
srand((unsigned)time(NULL));
```

```
cout<<"You have four options to run this program."<<endl;
cout<<"Enter D to test diversity with sigle-minimum function."<<endl;
cout<<"Enter T to train the network."<<endl;
cout<<"Enter E to test the network."<<endl;
cout<<"Enter G to run the generalization."<<endl;
cin>>response;
response = toupper(response);
if(response=='D')
      diversity();
else if(response=='T')
      training();
else if(response=='E')
      test():
else if(response=='G')
```

```
generalization(); contract in the contract of the second second second second second second second second second second second second second second second second second second second second second second second second sec
       else{
               cout<<"please enter yes or no."<<endl; and please
               ext(1); . Definition \mathbb{R}^n and \mathbb{R}^n}
                                           - 0 iction shops really
}
                                              in Gir single genetici);
fill////1//11/11/1/11////1/III/1/1/111//11///111//11///1/1/1/1/1/111/1/111/111/11////11/1/1/1/1/111I/1111////11//1/11I
I/option 2.h head file
                                             if Ener was generation
//In this head file, there are four functions, such as
//training, test, generalization. For training function,
//you have three ways to train the neural network, simple
I/genetic method, simplex down hill method, and simple
I/genetic method with simplex downhill.
                                               usti i sest "« crandi.
1/11////IJ11/JIll1//11/1IIJII11/1/11/III/IJlIJII11I1I1//JII/IIIJ/1/11I//II/I//11/111/JIIJIJIJ/11//1/11I/J/11//IIJ/IJI/
//==========
//function prototypes
1/============================================/1
void diversity();
void training();
                            a state the books
void test();
void generalization();
                                           in far lutianeling
                                             MAN IT STORE
void diversity()
{
        char what, response;
        int i, points, iterations;
        ofstream outfile;
        outfile.open("dout.dat", ios::out);
        network::get_layer_info('D');
        cout<<"How many points do you want?"<<endl;
        cin>>points;
        GO myGD(points, '0');
        cout<<"How many iterations do you want?"<<endl;
        cin>>iterations;
        cout<<"Enter 'N' for not using diversity;"<<endl;
        cout<<"Enter 'I' for using diversity;"<<endl;
        cin>>what:
        response = toupper(what);switch(response){
                case 'N': couk<"The program is running, please
                                               be patient."<<endl;
                                       for(i=0; i<iterations; i++){
                                               mvGD.single_genetic();
                                               myGD.next_single_generation();
                                       }
```
switch(thouse) outfile<<myGD<<endl; cout<<br /> **break** rooram is running, please be case 'l': cout<<"The program is running, please **Ioni-O:** is the patient."<<endl;  $for (i=0; i<$ iciterations:  $i++$ myGD.single\_genetic(); myGD.single competition(); myGD.next\_single\_generation(); } could when the all points are outfile<<myGD<<endl; capts. The Reintion number is: " break: default: cout<<"Enter N or I for the single-minimum fuction test."<<endl: }  $\mathcal{E}$ or deep thy of teach in ht agic  $11$  = = = = = = = = = = \*\*\*\*\*\*\*\*\*\*\*\*\*\*\*\*\*\*\*\*\*\*\*\*\*\*\*// //function training //In this function, you have three methods to choose to //get your weights for the neural network. The final output //corresponding to the data in the target file, standard //deviation. and standard deviation are save in the output //file called out.dat //========== void training() ſ int i, pd, pg, points, choose, flag, check, sub\_sz; long iterations; ofstream outfile; outfile.open("out.dat", ios::out); network:: get layer info('T'); network::get input data(); network::get\_output\_data(); cout<<"How many points do you want?"<<endl; cin>>points; GD myGD(points); cout<<"How many iterations do you want?"<<endl; cin>>iterations: cout<<"What algorithm do you want to use?"<<endl; cout<<"Enter 1 for pure genetic algorithm;"<<endl; cout<<"Enter 2 for modified simple genetic algorithm;"<<endl; cout<<"Enter 3 for modified simplex downhill algorithm;"<<endl; cout<<"Enter 4 for simple genetic with simplex downhill."<<endl; cin>>choose;

```
switch(choose){
                        Nag = 1
      case 1: cout<<"The program is running, please be
                        patient."<<endl; and containing).
                    for(i=0; i<i>interations</i>; <math>i++</math>){
                              myGD.genetic(points);
                              myGD.next_generation{);
                              check = myGD.examine_points();
                              if(check==1)cout<<"When the all points are
                                            the same,"<<endl;
                                     cout<<"the iteration number is: "
                                     <<i+1<<end:
                                     break;
                           ac o
                              }
                        }
                        outfile<<myGD<<endl;
                        break;
            case 2: oouk<"The program is running, please be
                              patient."<<endl;
                    for(i=0; i<iterations; i++){
                              myGD.genetic(points);
                              myGD.competition();
                              myGD.next_generation();
                              check = myGD.examine_points();
                              if(check==1)couk<"When the all points are
                                           the same,"<<endl;
                                     cout<<"the iteration number is: "
                                     «i+1«endl;
                                     break;
                              }
                        }
                                                111118
                        outfile<<myGD<<endl;
                        break;
            case 3: cout<<"Now, you chose simplex downhill
                              method,"<<endl;
                        cout<<"the points you chose is "<< points
                        «endl;
                        cout<<"you need to choose a sub_size which
                              must be less"<<endl;
                        cout<<"than the number of points."<<endl;
                        cin>>sub_sz;
                        myGD.set_sub_size(sub_sz);
                        cout<<"The program is running, please be
                              patient."<<endl;
```

```
flag = 1; \log \ll "bas benation number is."
            for(i=0; i<iterations; i++){ iimyGD.downhill(points, flag);
                   mvGD.competition();
                   myGD.next_generation();
                   flac = 0;
                   check = myGD.examine_points();
                   if(check==1){
                   cout<<"When the all points are the
                                same,"<<endl;
                   cout<<"the iteration number is: "
                          <<i+1<<endl;
                          break;
                   }
            }
            outfile<<myGD<<endl;
        break;
                              7.35.7case 4: cout<<"Now, you chose genetic with simplex
                   downhill method,"<<endl;
            cout<<"the points you chose is "<< points
            «endl;
            couk<"you need to choose a sub_size which
                   must be less"<<endl;
            cout<<"than the number of points."<<endl;
            cin>>sub_sz;
            myGD.set_sub_size(sub_sz);
            cout<<"The program is running, please be
                   patient."<<endl;
            flag = 1:
            for(i=0; i<iterations; i++){
                   pd = points * i/iterations;
                   pg = points - pd;
                   myGD.genetic(pg);
            //when the pd>=1, downhill starts to work
                   if(pd>=1)// flag = 1;
                          myGD.downhill(pd, flag);
                          flag = 0;}
                   mvGD.competition();
                   myGD.next_generation();
                   check = myGD.examine\_points();
                    if(check==1)cout<<"When the all points are the
                                 same,"<<endi;
```

```
57
```

```
nvaloped outfile.
                                         cout<<"the iteration number is: "
       cha, fav., molt60) fierance2(50);
                                                \le i+1 < \leendl:
       devices must see a min small, max outphreaky output,
       manie what want out hat instibility
                                  ł
         and the control outfile<<myGD<<endl:
                                 break:
                 is nyour welch; his "weekal
              default: cerr<<"choose 1, 2, or 3."<<endl;
                                  exit(1);Wend switch
       Could but file.close(); the communication of the contract of the contract of the contract of the contract of the
ł
                     sound the behind at steamall:
                      with the the cala when you lighted
//=============
//function test
                                A FEAR IN NOW REL A . GALL - ACA
//In this function, you need to input the test input file, test
//target file, and weight file. The final results is in the
//output file called test.dat. The test.dat file shows output
//data coressponding to the data in the target file, standard
//deviation.
//============
void test()
Ł
       ofstream outfile;
       outfile.open("test_out.dat", ios::out);
       network::get_layer_info('E');
       network::get_test_input();
       network::get_test_output();
       network net:
       net.set_train_weights();
       net.calc_out();
       outfile<<net;
       outfile.close();
\mathcal{E}//==============
//function generalization
//In this function, you need to input the input file, weight file.
// After the program finishes execution, the output file,
//train_out.dat, contains the data you search for.
void generalization()
\overline{f}ifstream infile;
```
1100 or ofstream outfile; ensurance and comparison and the computational char filename1[50], filename2[50]; double max\_input, min\_:input,. max\_output, min\_output; 0utfile.open(ltrain\_out.dat"', ios::out); \_ Pwirbe sitcol out in they are implantable. couk< 'Enter your input file:"«endl; . I cin>>filename1; ((()))))))))))) cout<<"Enter your weight file:"<<endl; ein>>filename2; network::get\_layer\_info('G'); cout<<"Enter maxmium input, minimum input, maxinum output, minimum output"<<endl; cout<<"(those data reflect the data when you trained your network)"<<endl; cout<<"in this way: max\_in min\_in max\_out, min\_out."<<endl; cin>>max\_input>>min\_input>>max\_output>>min\_output; rin network::get\_input\_data(); network net; net.set\_train\_weights(); net.calc\_out(); 1.11.100 outfile<<net; 作品の

*<i><b>Referred's* (PointWatercourt And Onto any of the internal

}

outfile.close();

```
111I//II/11/1/111IIII1IIIIIIIIIIIJl/IIII/1/11/111/11/1/I/I/111/111I/IIIII111/111//I/11/1/11/11/11/1/1/11/1////111/1111
//layer_2.h head file
//In this head file, there are three classes, network,
//GD(genetic downhill), and regression. Their functions
//will be introduced when they are implemented,
//respectively.
                                a uron to the comul of
/111I/11/1//111I11111/1111I1/1//1111/1/11/1//11/III11/1//1/1/11//1/1IIII/III1/111/IIII//1III111//11I//11/1/11I1//111/I
#include<iostream.h>
#include<stdlib.h>
#include<fstream.h>
#include<time.h>
#include<math.h>
//=====================================================/1
//Global function random_weights. This function is used
I/to generate a random number in a ceratin range when
//it is called.
1/=====================================================1I
double random_weights()
{
       double number; International Controlers and the control of the second terms of the control of the second terms.
       int i;
                              -2 - 0//random_weights will return a doubling point
       //value between -20 and 10
       \ell a random number subject to uniform (0, 1)//distribution
       for(i=0; i<10; i++)
              number = double (rand)/32767.0);//change the random number to a value between -20 to 10
       number = -20 + number * (10 - (-20));
       return number;
}
11===================================================1/
//Global function random_geberator. This function is used
//to generate a random number between 0 and 1 when it is
//called.
                                                   ------------------//
1/==
double random_generator()
{
       int i;
       double number;
       for(i=0; i<10; i++)number = double (rand() / 32767.0);
```
r

return number;  $\mathcal{E}$ also "ferma, and ment.  $mD^2 - 9$  while "temp2  $II =$ //Global function segmoid function, this function is used //to change the input entering a neuron to the ouput of //the neural in the range of 0 and 1. double segmoid(double act)  $\{$ return  $1/(1 + \exp(-\text{act}))$ ; ł TIME TS POVOL NEWORKS NU //================================== //class network //================ class network { private: static int layer[5]; //store neurons in the diffrent layer static int number\_of\_layers; FIR (M. static double input data[10][80]; //nomalized input data array static double nom\_input\_data[10][80]; static double target\_data[10][80]; //nomalized output data array static double nom\_target\_data[10][80]; static int num\_input\_data; static int num target data; static char way; static int num weights; double std\_dev; //standard deviation int num output data; //store the output of the neural network double final\_out[10][47]; //store the weights of the neural network double weights[80]; friend class GD; public: //constructor network(); //destructor ~network(); static void get\_layer\_info(char c); static void get\_input\_data(); static void get output\_data(); void randomize\_weights(); void calc\_out();

**We are void single\_calc\_out();** The continuation of the continuation of the continuation word get\_first\_layer\_input(double \*temp, int nm); void calc\_temp\_out(double \*temp1, double \*temp2,  $-111$ int nr1, int nr2. int &count, int last): void calc error(); a the network int get\_num\_weights(); int get\_last\_layer\_nodes(); int get\_num\_target data(); number of later and you static void get\_test\_input(); static void get\_test\_output(); in the automatic contract of void set\_train\_weights(); friend ofstream& operator<</ofstream& myout, network& nt); No. 10.900  $\prime$ // Implementation of the constructor and the second terms of the constructor network::network() and in a finite stream and a management of the second stream and stream and stream and a se a volta 3 8 % ਾ ਕਿ €  $std\_dev = 0.0;$  $\mathcal{E}$ //==========  $\prime$ //Initialization of all class variables. ------------------------ $\prime$ int network::layer[5]; int network::number\_of\_layers = 0; 그렇게 그 그 사람이 없다. double network::input\_data[10][80]; double network::nom\_input\_data[10][80]; double network::target\_data[10][80]; double network::nom\_target\_data[10][80]; char network::way; int network::num\_input\_data = 0; int network::num target data = 0;  $int$  network::num\_weights = 0;

//Implementation of function get\_layer\_info.

```
11===========--==================================11
 void network::g,et_layecinfo(char c)
 (implementation
  inti;
  /1-----------------------------------
        //Get layer sizes for the network
        ff--;--------------------------------
        cout<<"Please enter in the number of layers for your
        network."<<endl:
        couk<"You can have a minumum of 3 to a maximum of
        5." <endl:
        cout<<"3 implies 1 hidden layer; 5 implies 3 hidden<br>"<<endl;
  layers:"<<endl;
         cin>>number_of_layers;<br>examples: the contract of the contract of the contract of the contract of the contract of the contract of the contract of the contract of the contract of the contract of the contract of the contract 
         cout<<"Enter in the layer sizes separated by spaces."<<endl;
         cout<<"For a network with 3 neurons in the input layer,"<<endl;
         cout<<"2 neurons in a hidden layer, and 4 neurons in the"<<endl;
         cout<<"output layer, you would enter: 3 2 4."<<endl;
         cout<<"You can have up to 3 hidden layers, for five maximum
  entries:"<<endl;
         for(i=0; i<number of layers; i++)
                cin>>layer[i];
  If--------------------------------------------------------- Ilsize of layers:
  // input_layers layer_size[0]
  //     output_layers      layer_size[number_of_layer-1]
  fl middle_layers layer_size[1]
  // optional:layer_size[number_of_layers-3]
  II optional:layer_size[number_of_layers-2]
  fl----------------------------------------------------------
         for(i=1; i< number_of_layer; i++)num_weights += layer[i-1] * layer[i] + layer[i];
         //two additional weights, one for objective function value,
         //Iast one for probability
         num_weights = num\_weights + 2;
         I/assign the way of solving the problem
         way = c;
- }
```
This long on is recently in this data.

//=============

```
//Implementation of function get_input_data.
```

```
void network::get_input_data()
\{char filename[50];
      double data, min_in, max_in;
      int i, j;
      ifstream infile;
          n(t) induct
      //get input data from individual file
      for(i=0; i<|layer[0]; i++)cout<<"Input your input file "<<i+1<<" name:"<<endl;
            cin>>filename:
             infile.open(filename, ios::in|ios::nocreate);
             j=0infile>>data;
             while(!infile.eof()){
                   input_data[i][j] = data;++infile>>data;
             ł
             num_input_data = i;
            infile.close();
      \mathcal{E}//normolize the input data
      for(i=0; i<layer[0]; i++){
             min in = input data[i][0];
             max in = input_data[i][0];
             for(i=0; i<sub>1</sub> and i<sub>2</sub> is an infinite number of integers <math>i+1</math> and <math>j+1</math>.if(input_data[i][j]<min_in)
                          min in = input data[i][j];
                   if(input_data[i][j]>max_in)
                          max in = input_data[i][i];
             \mathcal{E}input data[i][num_input_data] = min_in;
             input data[i][num_input_data+1] = max_in;
             for(j=0; j<num_input_data; j++)
                   nom_input_data[i][j] = 1.0/(max_in-min_in)*
                   (input data[i][j]-min_in);
       ł
}
                   //============
```
.<br>.==============================

————//

//This function is to get input test data.

```
void network::get test input()
      Wool outbut: The the training
₹
      char filename[50];<br>
(a) and the same state of the same state of the same state of the same state of the same state of the same state of the same state of the same state of the same state of the same state of the same state
      double data, min_in, max_in; and server and several
      int i, i:ifstream infile:
                         los infratindenata
      //get input data from individual file
      for(i=0; i<|layer[0]; i++)cout<<"Input your test input file "<<i+1<<
                    " name:"<<endl:
             cin>>filename:
             infile.open(filename, ios::in|ios::nocreate);
             i=0:
             infile>>data:
             while(!infile.eof()){
                    input\_data[i][j] = data;++:
         STEP DAY TO ST
        infile>>data;
             }∵.
             num\_input\_data = j;infile.close();
                                A march and A
             cout<<"Input max_in during the corresponding input
                    training file:"<<endl; http://www.fraining.com
             cin>>max in:
             cout<<"Input min_in during the corresponding input
                    trining file:"<<endl;
             cin>>min in:
             input_data[i][num_input_data] = min_in;
             input_data[i][num_input_data+1] = max_in;
             for (j=0; j<sub>1</sub> <i>num_input_data; j++)</i>nom\_input\_data[i][j] = 1.0/(max_in-min_in)^*(input_data[i][j]-min_in);
      ł
ł
//======
                //This function is to get input date for
//trainning the neural network.
void network::get_output_data()
₹
      char filename[50];
      double data, min out, max out;
```

```
int i, iifstream infile:
        P181 GU13
       //get output data from individual file
       for(i=0; i<layer[number_of_layers-1]; i++){
               cout<<"Input your output file "<<i+1<<" name:"<<endl;
               cin>>filename:
               infile.open(filename, ios::in|ios::nocreate);
               i=0:
               infile>>data;
               while(!infile.eof()){
                      target_data[i][i] = data;i++:
                      infile>>data:
               \mathcal{E}num\_target\_data = j;
               infile.close();
                                        a nearly successfully as
       \mathcal{E}//normolize the output data
       for(i=0; i<layer[0]; i++){
                                      en may the U.S.
                                                         作用 2015
               min_out = target_data[i][0];
               max\_out = target\_data[i][0];for(j=0; j<num\_target_data; j++)if(target_data[i][j]<min out)
                              min\_out = target\_data[i][i];if(target_data[i][j]>max_out)
                              max_{out} = target_data[i][i];target_data[i][num_target_data] = min_out;
               target_data[i][num_target_data+1] = max_out;
               for(i=0; i<sub>1</sub> and i<sub>2</sub>), i<sub>3</sub> and i<sub>4</sub> and i<sub>5</sub> are the following equations:\n<math>\begin{bmatrix}\n a &amp; b \\
 c &amp; d\n \end{bmatrix}</math>nom target data[i][j] = 1.0/(max out-min out)*
                      (target_data[i][j]-min_out);
       ł
}
                                           II =//This function is to get output data for test the
//neural nework.
1/===========
                                  void network::get test output()
ł
       char filename[50];
       double data, min_out, max_out;
       int i, i;
```
ifstream infile:

```
Example: If get output data from individual file Algebra 2008
for(i=0; i<layer[number_of_layers-1]; i++){
Cout<<"Input your output file"<<i+1<<
              " name:"<<endl; a the name is a second
CALL AND HIS LISTER
  cin>>filename:
infile.open(filename, ios::in|ios::nocreate);
         i=0:
     infile>>data;
     while (linfile.eof())target data[i][i] = data;
     rimulae.
               ++:
               infile>>data:
          ł
          num\_target\_data = j;infile.close();
          cout<<"Input max_out during the corresponding output
               training file:"<<endl:
          cin>>max out:
          cout<<"Input min_out during the corresponding output
               training file:"<<endl;
          cin>>min out;
          target_data[i][num_target_data] = min_out;
          target_data[i][num_target_data+1] = max_out;
          for(i=0; i<num target data; i++)
               nom_target_data[i][j] = 1.0/(max_out-min_out)*
               (target_data[i][j]-min_out);
     }
ł
                      11 = 1//This function is to get number of the target data.
int network::get_num_target_data()
{
     return num target data;
ł
//This function is to get how many nodes in the output layer
//of the neural network.
int network::get_last_layer_nodes()
₹
     return layer[number_of_layers-1];
```

```
CONTRACTOR CONTRACTOR IN THE CONTRACTOR OF THE CONTRACTOR CONTRACTOR CONTRACTOR CONTRACTOR
\sum_{i=1}^{n}Void network can enti-
//Implementation of function set_train_weights.
//This function is only uesd
//when the user asks test or generalize the neural network.
void network::set_train_weights()
ł
     char filename[50]; and the charge of the charge of the charge of the charge of the charge of the charge of the
     ifstream infile;
     int i:
     double weight;
     i = 0:
     cout<<"Input your weight file name:"<<endl;
     cin>>filename:
                    mest particle of new texts from aver
     infile.open(filename, ios::in|ios::nocreate);
                     mana mit inneck
                     6.363 adds a Minor GMT
     infile>>weight:
     while(!infile.eof()){
          weights[i] = weight;infile>>weight;
          i++:
                 motivated - 20 and front to
     infile.close();
\mathcal{E}//Implementation of function randomize_weights.
//This function is use to fill the
//radom weights for the network.
void network::randomize_weights()
\{int i:
     for(i=0; i<num weights-2; i++)
          weights[i] = random\_weights(i);}
//Implementation of function calc_out.
//This function is used to get the output
//the neurons in the output layer.
```
68

```
II==II
void network::calc_out()
fraid natwork
                                     terno1 double "terno2
       int h, i, j, k, m, n, weight_count, last_layer; that wat a
       n = 0:
                                              \pi, \log ti=0;
       h = 0:
       k=0;
       double temp1_out[100], temp2_out[100];
       while(k<num_input_data){
             weight count = 0;
                                 h Presidents drawn ft
             get_first_layer_input(temp1_out, k);
             for(j=1; j<number_of_layers; j++){
                    last layer = i;
                    calc_temp_out(temp1_out, temp2_out, layer[i-1],
                           layer[j], weight_count, last_layer);
                    for(m=0; m<sub>0</sub>|); m++)
                           temp1_out[m] = temp2_out[m];
             }
             i++;
             for(n=0; n<|ayer[number_of_layers-1]; n++){
                    final\_out[n][k] = temp1\_out[n];}
             k++;
      }
}
1/==================================================/1
//Implementation of function get first_layer_input.
H======================================================lj
void network::get_first_layer_input(double *temp, int nm)
{
       int i;
       for(i=0; i<|layer[0]; i++){
             temp[i] = nom\_input\_data[i][nm];}
}
I/======~-=====·=====================================II
/lImplementation of function calc_temp_out.
I/This function is used to calculate
```
// the output of the neurons in the hidden layers.

```
void network::calc_temp_out(double *temp1, double *temp2,
             workers resignished weights int nr1, int nr2, int &count,
        atd, Boy - start provided bis fragm weighint last)
疥
\{weightelment in anis-21 s will a
        int i. i:double value:
                                    come in the experiment product of the company in the company of the company of the company of the company of the company of the company of the company of the company of the company of the company of the company of the comp
for(i=0; i<nr2; i++){ and a serious serious
In his biridic value = 0.0; set the total number.
value += temp1[j]*weights[count];\sim (count)++:
                \mathcal{F}value = value + weights[count];(count)++;if(last!=number_of_layers-1)
                        temp2[i] = segmod(value);else
                         BAY OF THE RIGHT
                        temp2[i] = value;and Azi ... mail and mail against
        ł
\mathcal{E}11 = 1//Implementation of function calc_error.
//this function is used to calculate
//the standard deviation of the output the
//neural network related to thethe target data.
void network::calc_error()
                                       \{to a musta bar miles a data
        int i, i;double sum;
                               \mathcal{L} = \mathcal{L} \times \mathcal{L} \times \mathcal{Lsum = 0.0;
        for(i=0; i<layer[number_of_layers-1]; i++)
                for(i=0; i<sub>1</sub> and i<sub>2</sub>)sum += (nom_target_data[i][j]-final_out[i][j])*
                (nom_target_data[i][j]-final_out[i][j]);
        std dev = sqrt(sum):
        weights[num_weights-2] = std_dev;
ł
void network::single_calc_out()
\{int i:
```

```
double value:
     value = 0.0:
     for(i=0; i<num weights-2; i++)
          value += weights[i] * weights[i];
\prime\primestd_dev = sqrt(value/double (num_weights-3));
     weights[num_weights-2] = value;
ł
//Implementation of function get num weights.
//This function is used to get the total number
//of weights in the neural network.
int network::get_num_weights()
{
     return num weights;
}
                       see easiere regularum nagus con crédit
             1/=\ = = = = = =//Implementation of friend function to print results.
ofstream& operator<< (ofstream& myout, network& nt)
\overline{\mathcal{L}}int i, i;double data:
     myout<<"The final outputs are:"<<endl;
     if(nt.way!='D')for(i=0; i< n t.get_last_layer_nodes(); i++)for(i=0; i<sub>1</sub>ntnum target data; i++)//denormliazation
                     data = nt.find\_out[i][j]*
                   nt.target_data[i][nt.get_num_target_data()+1]-
             P. L.
                           nt.target data[i][nt.get_num_target_data()])+
                           nt.target_data[i][nt.get_num_target_data()];
                myout<<data<<endl;
                <sup>}</sup>
                myout<<endl;
           ł
     myout<<endl;
     if(nt.way==T^{\prime}||nt.way==D^{\prime}}{
           myout<<"the standard deviation is: "<<
                nt.weights[nt.num_weights-2]<<endl;
           myout<<"the weights are: "<<endl;
           for(i=0; i<nt.get num_weights(i-2; i++)
                myout<<nt.weights[i]<<" ";
```

```
myout<<endl;
    verd english one
     if(nt,way=='E'){
     wall nt.calc_error(); transmity (in Fiec.)
     myout<<"the standard deviation is: "<<
     nt.weights[nt.num_weights-2]<<endl;
     長坂 ニーズ
     return myout;
\mathcal{F}The first capacitation is not a strategic
//destructor of network.
network::~network() and a series and a series when the third and
{
ł
          will environment in those automobility in present in the state of
//class GD(genetic downhill method
class GD.
₹
private:
     network net[100];
     network new_net[100];
     int num_of_points;
     char C:
     int sub size:
     network two_points[2]; //for genetic, to choose two parents
     network cross:
     //for downhill, to choose a subcommunity
     network first s_points[10];
     //for downhill, to choose a subcommunity
     network second s points[10];
public:
     GD(int pts);//constructor
     GD(int pts, char c);//constructor
     ~GD() {}; //destructor
     void genetic(int PG);
     void single_genetic();
     void downhill();
     void heapsort(network arr[], int size);
     void heapify(network arr[], int pos, int size);
     void assign_probability();
     int get_index(double rd);
     void select_two_points();
```

```
void crossover();
       void mutation();
void select_s_points(int Flag);
                                          provided to the second contribution of the control of the second of the second second second second second second second second second second second second second second second second second second second second second sec
void construct_subcommunity(int Flag);
  void compute_centroid(int dn);
                                           and the company of the company of the company of the company of the company of the company of the company of the company of the company of the company of the company of the company of the company of the company of the comp
void downhill(int PD, int Flag):
       void competition();
       void single_competition();
       double distance(network nt[], int index);
       void next generation();
       void next_single_generation();
       int examine_points();
Example 3 void set_sub_size(int sub_siz);
friend ofstream& operator<<(ofstream& out, GD& gd);
pubsocilly
                                  Contact will be a final part in the risk
//======================
                                               .===========================
//Implementation of constructor
GD::GD(int pts)
ſ
       int i:
       num_of\_points = pts;for(i=0; i<num_of_points; i++){
               net[i].randomize_weights();
                                    etin ji a Bilet
               net[i].calc out();net[i].calc_error();
       ł
       heapsort(net,num_of_points);
       assign_probability();
\mathcal{F}//Implementation of constructor
GD::GD(int pts, char c)
€
       int i:
       num_of\_points = pts;for(i=0; i<num_of_points; i++){
               net[i].randomize_weights();
               net[i].single_calc_out();
       ł
       heapsort(net,num_of_points);
       assign_probability();
```

```
\mathcal{F}Black James Save PC LPL roum, Weights()-2)>
//Implementation of single genetic.
void GD::single_genetic()
ſ
     genetic(num_of_points);
ł
                                 ussers users this 1-2 is
                                Selterin net num vendhis()-2)
//=======================
                         //Implementation of function heapsort, to sort the
l/points in ascending order according to the
//objective function values.
                                 weight at
void GD::heapsort(network arr[], int size)
₹
     network x, temp;
     int i, j;for(i=(size-1)/2; i>=0; i--)
          heapify(arr, i, size);
     for(i=size-1; i>0; i-)for(j=0; j<temp.get_name__weights() - 1; j++)x.weights[j] = arr[0].weights[j];
              arr[0].weights[j] = arr[i].weights[j];
               arr[i].weights[i] = x. weights[j];heapify(\text{arr}, 0, i);
     ł
\mathcal{F}1/=-//Implementation of heapify function.
void GD::heapify(network arr[], int pos, int size)
\{int j, l, r, k, largest;
     network x, temp;
     i = pos;while(j<size-1){
          I = 2^{*}j;
          r = 2^{*}j+1;
```
 $if$ ( $\le$ =size-1){ if(arr[I].weights[temp.get\_num\_weights()-2]> arr[j].weights[temp.get\_num\_weights()-2])  $largest = 1$ ; else  $largest = i$ ; **BMP**  $if(r=\text{size-1})$ if(arr[r].weights[temp.get\_num\_weights()-2]> arr[largest].weights[temp.get\_num\_weights()-2])  $largest = r$ ; } if(largestl=j){ for( $k=0$ ; k<temp.get\_num\_weights()-1;  $k+1$ }  $x.$ weights $[k] = arr[j].$ weights $[k]$ ;  $\text{arr}[j].$ weights $[k] = \text{arr}[largest].$ weights $[k];$ arr[largest].weights{k] = x.weights[k]; }  $i =$  largest; } else break; }//end\_while ÎП. } 此 19 H==========================================================H //Implementation of function get\_index. //This function is used to find a point //index by the probability assigned to //it when a random number is given. 11=========================,===============================11 int GD::get\_index(double rd) { network temp; double start, end; int i, target index; start =  $end = 0.0$ ; if(rd<net[0].weights[temp.get\_num\_weights()-1])  $target_index = 0;$  $for(i=1; i<sub>num of points</sub>; i++)$ start += net[i-1 ].weights(temp.get\_num\_weights()-1]; end = start+net[i].weights[temp.get\_num\_weights()-1]; if(start<rd && rd<=end){  $target_index = i;$ }

 $\mathbf{F}$ return target index:

 $\mathcal{E}$ 

- 22 H + H mini = random, generatori); //============ //Implementation of function assign\_probability. hts()-2; [+++] //This function is used to assign a probability is a mediately welcome. //number to a point according to its objective //function value. The smaller the objective research //function value is, the greater the probability //number is. Theo points! I weents, the two bodges if would result void GD::assign\_probability() ₹ network temp: int i: double c, pm, pb, p;  $c = 0.5$ :  $pm = 0.5$ /double(num of points);  $pb = (2-c)/double(num of points)$ : for( $i$ =num of points;  $i > 0$ ;  $i - Y$  $p = pm+(double(i-1)/double(num_of_points-1))*(pb-pm);$ //put the probability in the last row of the weight array net[num\_of\_points-i].weights[temp.get\_num\_weights()-1] = p; } ł //Implementation of function set sub size. //this function is for downhill method. void GD::set\_sub\_size(int sub\_siz) La Jacob  $\{$  $sub size = sub size$ ; ł  $II =$ //Implementation of select\_two\_points. //This function is for genetic method. void GD::select\_two\_points() ł network temp; int i, j, index, flag; double rd\_num;

```
flag = 1; num = ra adom constants
      while(flag == 1){\leq 50}
             for (i=0; i<2; i++){meques randomes week setting
                    rd_num = random_generator();
                    index = get_index(rd_num);
                   for(j=0; j<temp.get_namew = num_weights() - 2; j++).two_points[i].weights(j] =net[index].weights[j);
             }
             //check whether the points are the same
\frac{1}{1} for(i=0; i<temp.get_num_weights()-2; i++)<br>if(two_points[0] weights[i] I – two_po
    if(two\_points[0].weights[i] != two\_points[1].weights[i]){
                          flag = 0;
                          break;
       \mathbb{R}^{n \times n} and \mathbb{R}^{n \times n}Wend while
}
              JANE DE DO
11======================================================11
//Implementtaion of function crossover,
IThis function is for genetic method.
11=========================-.-:-==========================11
void GD::crossover()
{
      network temp;
      int i;
      double rd_num;
      for(i=0; i<temp.get_nameweeights() - 2; i++)rd_num = random_generator();
             if(rd_num >= 0.5)
                   cross.weights[i] = two_points[O].weights[i];
             else
                   cross.weights[i] = two_points[1 ].weights[i];
      }
}
/1==========================================================1/
/llmplementation of function mutation.
//This function is for genetic method.
11==============================·=========================1/
void GD::mutation()
{
      network temp;
      double rd_num;
      int i;
      for(i=0; i<temp.get_namenum_weights() - 2; i++)
```

```
rd\_num = random\_generator();
             if(rd_num < 0.50)
                    cross. weights[i] = random_weights();
      }
                                                  -refort).
}
                                                    INSICIARE I-2 Aller
11========-========-==========================--===11
//Implementation of function genetic.
I/In this function, the genetic way to
//create a new population is carried out.
                                                    arts to see whether it is
11====================================================:::=11
void GD::genetic(int PG)
{
      network temp;
                                                     there is a primited.
      int i, j; \mathbf{u} = \mathbf{u} \cdot \mathbf{u}for(i=0; i < PG; i++){
             select two points();
             crossoverO; ..L<->
             mutation();
             //copy the point after mutation into weights
             for(i=0; j<temp.get_name_num_weights()-2; j++)new net[i].weights[j] = cross.weights[j];
      }
}
H=======================================================H
//Implementation of function select_s_points.
I/This function is for downhill method.
11============-==============================================11
void GD::select_s_points(int Flag)
{
      network temp;
      int i, j, k, same;
      int index;
       double rd_num;
      same = 1;
      if(Flag==1)for(i=0; i<sub>0</sub> isize; i++){
                    rd_num = random_generator();
                    index = get_index(rd_num);
                    for(i=0; i<temp.get_namew=rights()-2; i++)first s points[i].weights[j] = net[index].weights[j];
             }
       }
      //if not first time to create three points
```
## else{

}

{

```
while(same==1)for(i=0; i<sub>5</sub>subsize; i++){
filmplements.
                          rd_num = randomqenerator();
                          index = get\_index(rd_num);for(i=0; i<temp.get_num_weights(i=2; i++)
                                 second s points[i].weights[i] =net[index].weights[j];
                    }/Iend_for
        IInow to check the second_s_points to see whether it is
         Illinois Illidentical to the first_s_points
      \text{for}(i=0; i\text{-sub size}; i++){
                          for(k=0; k \ltsub_size; k ++){
                                 for(i=0; i<temp.get_namew=weights()-2; i++)if(first_s_points[i].weights[j]l=
      he eisendlich
                                               second_s_points[k].weights[j]){
                                               same = 0;
                                               break;/Ibreak the first for
                                        }/Iend_if
                                 }//end j for
                                 if(same==0)break;//break the second for
                          }/Iend_k_for
                          if(same==O)
                                 break;
                    }/lend_i_for
             }/Iend_while
             I now copy the second s points into the first s points
             for(i=0; i<sub>5</sub> such size; i++)for(j=0; j -temp.get_num_weights(j-2; j++)
                          first s points[i].weights[i] =
                          second_s_points[i].weights[j];
      }
11==========================================================/1
//Implementation of construct_subcommunity.
1/======================================================11
void GD::construct_subcommunity(int Flag)
      int i;
      select_s_points(Flag);
      for(i=0; i<sub>5</sub> such size; i++)first s points[i].calc_out();
             first_s_points[i].calc_error();
      }
```

```
}
             TOOLOGICAL CLARA WARDING 2: New
                           to a control a random weights().
N==========================--=======--=======================l1
Illmplementation of function compute_centroid.
//This function is used to create
\frac{1}{a} new population of points.
N
void GD::compute_centroid(int dn)
\left\{ -1, -8, 1, 1 \right\}network temp1, temp2;
 temp1.randomize_weights();
temp2.randomize_weights();
      int i, j;
      double value;
                                    The month is
      heapsort(first s points, sub size);
      Ilcompute the centroid of them without including the worst point
      for(i=0; i<temp1.get_namew{equ}t<sub>1</sub>, i<sub>1</sub>)value = 0.0;
             for(i=0; i<sub>0</sub>, i<sub>0</sub>)value += first s points[i].weights[i];
             value = value/double(sub_size-1);
             temp1.weights[i] = value;
   }
                                    中国 经市场制 经经营保险费 中心的人
      temp1.calc_out();
                                       CENTRAL REPORT OF CANCEL HARD
      temp1.calc_error(};
      Ilconstruct a new point by reflectinng the worst point through the
      //centroid point y(ii) = 2x(ic) - x(is)for(i=0; i<temp1.get_number_num_weights()-2; i++)
             temp2.weights[i] = 2*temp1.weights[i] -first_s_points[sub_size-1].weights[i];
      temp2.calc_out();
      temp2.calc_error();
       if(temp2.weights[temp1.get_num_weights()-2]<
             first s points[sub_size-1].weights[temp1.get_num_weights()-2]){
             for(i=0; i<sub>net</sub>[0], qet num-weights() - 2; i++)new_net[dn].weights[i] = temp2.weights[i];
      }
       else if(temp1.weights[temp1.get_num_weights()-2]<
             first_s_points[sub_size-1].weights[temp1.get_num_weights()-2]){
             for(i=0; i<temp1.get num\ weights() - 2; i++)new_net[dn].weights[i] = temp1.weights[i];
       }
       else{
```

```
for(i=0; i<temp1.get_num_weights()-2; i++) is()-2]<
                      new_net[dn].weights[i] = random weights();
       \mathcal{E}lisdistance(net, III)/
\mathcal{E}//Implementation of function downhill. The contract of the contract of the contract of the contract of the contract of the contract of the contract of the contract of the contract of the contract of the contract of the con
//This function is used to perform the strategy and weighted (21)
//downhill method.
                                           ant with the correspon fine paint.
//=============
                                                          ----------------------//
void GD::downhill(int PD, int Flag) which are not the second with the second state of the second state of the second state of the second state of the second state of the second state of the second state of the second state
                                           num ut ermistr
\{int i:
       for(i=(num_of\_points-PD); i<num_of\_points; i++)construct_subcommunity(Flag);
              compute_centroid(i);
       ł
                                          EMPLAY TAMA WAIGHEN
\mathcal{E}//Implementation of function competition,
//After the execution of the this function,
//the best-so-far point is always kept for next generation.
—————————//
void GD::competition()
₹
       network temp;
       int i. i:
       double rd_num;
       for(i=0; i<num_of_points; i++)new_net[i].calc_out();
              new net[i].calc error();
       ł
       heapsort(new_net, num_of_points);
       //check the best point in the new_net and the best point
       //in the net
       if(new_net[0].weights[temp.get_num_weights()-2]>
              net[0].weights[temp.get_num_weights()-2]){
//replace the point in the new net by the corresponding point int net
              for(i=0; i<temp.get num_weights() - 1; i++)new_net[num_of_points-1].weights[i] = net[0].weights[i];
              heapsort(new_net, num_of_points);
       //check other points
       for(i=1; i<num_of_points; i++)
```
(の) にんかんかん

```
\frac{1}{\sqrt{2}} if ((new_net[i].weights[temp.get_num_weights()-2]<
       If here net all net fill.weights[temp.get num_weights()-2).&&
              (distance(new_net, i»distance(net. i»){
  The count //keep the new point . If it is a limit net
              b. New Sales B
              } \cdots and \cdots is the model of \cdots in \mathcal{N} is the model weak interval.
              else if((distance(net, i)>distance(new_net, i))&&
                     (net[i].weights[temp.get_name] weights()-2]<
         .new_net[i].weights[temp.get_num_weights()-2])){
         III. In the place the new point with the corresponding point
              \lim_{x\to\infty} for(j=0; j<temp.get_num_weights()-1; j++)
                            new\_net[i].weights[i] = net[i].weights[i];heapsort(new net, num of points);
              }
              else if(distance(new_net, i)*
                     net[i].weights[temp.get_num_weights()-2]>
                     distanoe(net, i}*
               z^tSis
                     new_net[i].weights[temp.get_num_weights()-2]){
              }
                                                              강남 나이를
              else{
                     rd_num = random_generator();
                                                            Eu, 1-31
                     if(rd_num>O.5){
                            for(i=0; i<temp.get_namew{equits}() - 1; i++)new net[i].weights[j] = net[i].weights[j];
                            heapsort(new_net, num_of_points);
                     }
                     else
                      \ddot{\phantom{0}}}
       }
}
II---------------------------·---------------------IJ -----------------------------------------------------1/
//This function is used for single competition.
11=====·===============================================1/
void GD::single_competition()
{
       network temp;
       int i, j;
       double rd_num;
       for(i=0; i<num_of_points; i++){
              new_net[i].single_calc_out();
       }
       heapsort(new_net, num_of_points);
       //check the best point in the new_net and the best point
```

```
\frac{1}{10} the net
       if(new_net[0].weights[temp.get_num_weights()-2]>
              net[0].weights[temp.get_num_weights()-2]){
\ell //replace the point in the new_net by the corresponding point int net
 f(x) = \frac{f(x)}{1 + 1} for (i=0; i \times \text{temp.get num} weights(i+1; i+1)new\_net[num\_of\_points-1].weights[i] = net[0].weights[i];heapsort(new net, num of points);
       }
       //check other points
       for(i=1; i<num_of_points; i++){
           if(new_net[i].weights[temp.get_num_weights()-2]<
                     net[i].weights[temp.get_num_weights()-2]&&
        \simdistance(new_net, i)>distance(net, i)){
                     //keep the new point
        Parkel in
              }
              else if(new_net[i].weights[temp.get_num_weights()-2]>
                     net[i].weights[temp.get_num_weights()-2]&&
                     distance(net, i)>distance(new_net, i)){
                     Ireplace the new point with the corresponding point
                     for(i=0; i<temp.get_namenum_weights() - 1; i++)new\_net[i].weights[i] = net[i].weights[j];heapsort(new_net, num_of_points);
              }
              else if(new_net[i].weights[temp.get_num_weights()-2]<
                     net[i].weights[temp.get_num_weights()-2]&&
                     distance(new_net, i)>distance(net, i)){
                     //keep the new point
              }
              else if(distance(new_net, i)*
                     net[i].weights[temp.get_num_weights()-2]>
                     distance(net, i)*
                     new_net[i].weights[temp.get_num_weights()-2]){
              }
              else{
                     rd\_num = random\_generator();
                     if(rd_num>O.5){
                            for(i=0; i<temp.get num_weights() - 1; i++)new\_net[i].weights[i] = net[i].weights[i];heapsort(new_net, num_of_points);
                     }
                     else
                      \vdots}
```

```
ł
                       ale next generation.
//Implementation of function distance.
//this function is used to calculate
//the distance between two points.
double GD::distance(network nt[], int index)
ſ
     network temp;
                     \mathcal{L}(\mathbf{r}) = \frac{N_{\mathrm{F}}}{N_{\mathrm{F}}} , where N_{\mathrm{F}}double d;
                     say in anno foi moxi generation
     int i:
     d = 0.0for(i=0; i<temp.get_num_weights()-2; i++)
           d \leftarrow (nt[index].weights[i] - new_net[0].weights[i])*
           (nt[index].weights[i]-
           new_net[0].weights[i]);
     return sart(d);
}
            11 == 2//Implementation of function next generation.
void GD::next_generation()
\langlenetwork temp;
     int i, i;for(i=0; i<num_of_points; i++)new_net[i].calc_out();
           new_net[i].calc_error();
     ₹
     heapsort(new net, num of points);
     //copy new_net into net, ready for next generation
     for(i=0; i<num_of_points; i++){
           for(i=0; i<temp.get_name_weights() - 1; i++)net[i].weights[i] = new net[i].weights[i];ł
     for(i=0; i<num_of_points; i++){
           net[i].calc_out();
           net[i].calc_error();
     ₹
     heapsort(net, num_of_points);
     assign_probability();
\mathcal{Y}
```

```
//This function is used for single next generation.
void GD::next_single_generation()
                                 neied than complete.
\left\{ music
                                  .<br>The rest is to provide a start of the complete start of the start of the start of \mathcal{U}network temp;
\leq similar in the \ln.D& a 1
     for(i=0; i<sub>max</sub> of points; i++)new_net[i].single_calc_out();
      heapsort(new net, num of points);
     //copy new net into net, ready for next generation
      for(i=0; i<num_of_points; i++){
           for(i=0; i<temp.get_namew{eqnts}(-1; i++)net[i].weights[j] = new_net[i].weights[j];
      \mathcal{E}for(i=0; i=num of points; i++){
           net[i].single_calc_out();
      heapsort(net, num_of_points);
      assign_probability();
}
//Implementation of examine points. If the all
//corresponding weights in the allpoints are
//the same, thus the global minumumis approached,
//therefore the program should be stopped.
int GD::examine_points()
₹
      network temp;
      int i, j, repeat;
      int total weights;
      repeat = 0;total_weights = 0;
      total_weights = (num_of_points-1) * (temp.get_num_weights()-2);
      for(i=1; i< num_of_points; i++)for(i=0; i -temp.get num_weights(i=2; i++i)
                 if(net[0].weights[j]==net[i].weights[j])
                       repeat++if(repeat==total_weights)
           return 1;
```
else

 $\frac{1}{2}$ 

return 0;

**6IFT**  $\}$  $|| =$ //Implementation of friend function. To print the results. ofstream& operator<< (ofstream& out, GD& gd)  $\{$ out<<gd.net[0]; return out;  $\}$ 42.295 PC 558 PC THE CHRISTIAN STREET CONTRACTOR 8. Charge understand to a millioners. awred Chorizon of Accept on the community Suprementation that have energinative Energies and Science and

# VITA

## Jianping Lu

### Candidate for the Degree of

#### Master of Science

## Thesis: SIMPLE GENETIC ALGORITHM WITH SIMPLEX LOCAL TUNING FOR EFFICIENT GLOBAL OPTIMIZATION

Major field: Computer Science

Biographical:

- Education: March 1978 to January 1981, Changcun University of Science and Technology, P. R. China; received Bachelor of Science degree in Chemistry. September, 1983 to June, 1986, Beijing University of Science and Technology, P. R. China; received Master of Science degree in Chemistry. August, 1992 to August, 1997, Texas Tech University, Lubbock, Texas, USA; received Ph.D. in Chemistry. Completed the requirements for the Master of Science degree with a major in Computer Science at Oklahoma State University in May, 2000.
- Experience: July, 1986 to April, 1992, employed as a lecturer in Zhejiang University, Hangzhou, Zhejiang, P. R. China.